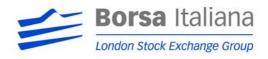

#### OPERATING GUIDE FOR ISSUERS, SPONSORS AND NOMINATED ADVISERS

## **QUICK Guide**

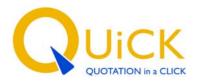

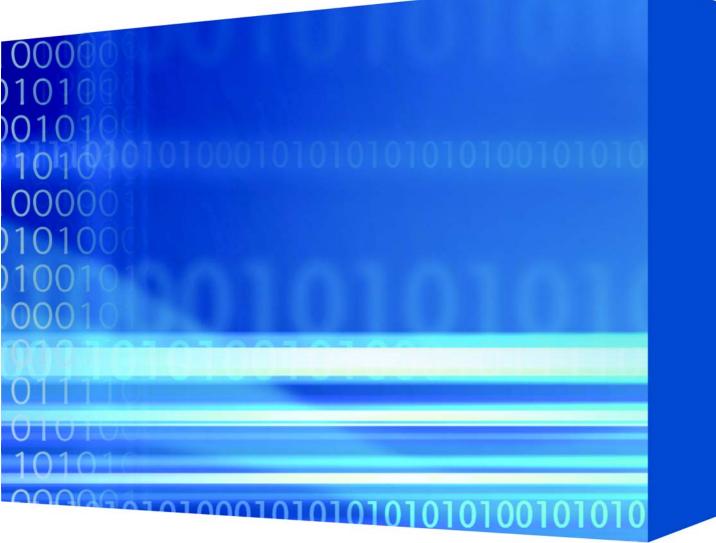

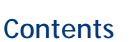

| PREMISE                                              | pag. | 4  |  |  |  |  |
|------------------------------------------------------|------|----|--|--|--|--|
| 1. INTRODUCTION TO THE SERVICE     pag.              |      |    |  |  |  |  |
| Link to the service                                  | pag. | 5  |  |  |  |  |
| Type of Users                                        | pag. | 6  |  |  |  |  |
| The approval process                                 | pag. | 7  |  |  |  |  |
| 2. THE FUNCTIONALITIES OF THE SERVICE                | pag. | 8  |  |  |  |  |
| Welcome page                                         | pag. | 8  |  |  |  |  |
| Home page                                            | pag. | 8  |  |  |  |  |
| Messages                                             | pag. | 9  |  |  |  |  |
| Documentation                                        | pag. | 11 |  |  |  |  |
| Change password                                      | pag. | 12 |  |  |  |  |
| 3. THE DIFFERENT TYPES OF MESSAGE FOR THE MTA MARKET | pag. | 13 |  |  |  |  |
| Listing application                                  | pag. | 13 |  |  |  |  |
| Lacking documentation letter                         | pag. | 19 |  |  |  |  |
| Integration of the documentation                     | pag. | 19 |  |  |  |  |
| Questions                                            | pag. | 21 |  |  |  |  |
| Answers                                              | pag. | 21 |  |  |  |  |
| Communication to I/S                                 | pag. | 22 |  |  |  |  |

| Communication to Borsa Italiana                             | pag. | 22 |
|-------------------------------------------------------------|------|----|
| Completion                                                  | pag. | 23 |
| Admission decision                                          | pag. | 24 |
| Offering                                                    | pag. | 25 |
| 4. THE DIFFERENT TYPES OF MESSAGE FOR THE AIM ITALIA MARKET | pag. | 27 |
| Pre-admission announcement                                  | pag. | 27 |
| Admission application                                       | pag. | 29 |
| Update of the pre-admission announcement                    | pag. | 33 |
| Nomad communication                                         | pag. | 34 |
| Borsa Italiana communication                                | pag. | 35 |
| . IMPOSSIBILITY OF USING THE SERVICE                        | pag. | 36 |
| S. ANNEXES                                                  | pag. | 37 |
| A) "Listing application" form (MTA market)                  | pag. | 37 |
| B) "Offering" form (MTA market)                             | pag. | 46 |
| C) "Pre-admission announcement" form (AIM Italia market)    | pag. | 47 |
| D) "Admission application" form (AIM Italia market)         | pag. | 50 |
| E) Technical annex                                          | pag. | 53 |

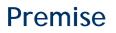

QUICK (QUOTATION in a CLICK) is a web-based application created and operated by Borsa Italiana S.p.A. to provide Issuers, Sponsors and Nominated Advisers (hereinafter the "Nomads") with a rapid and at the same time official means of communication to manage the listing of shares on the MTA market and AIM Italia market.

QUiCK makes it possible to proceed electronically to send and control all the documents needed for the listing of shares on the basis of requirements established in the Rules of the Markets Organised and Managed by Borsa Italiana S.p.A, in the Instructions accompanying the Rules of the Markets Organised and Managed by Borsa Italiana S.p.A. (hereinafter, together with the Instructions, the "Rule") and in the AIM Italia Rules for Companies (hereinafter, the "AIM Italia Rules"). QUiCK allows Issuers, Sponsors and Nomads to reduce the time needed to prepare the necessary documentation and simplifies the entire listing process.

Use of the application is subject to the adhesion of the General Conditions for the Supply of the QUICK Service (hereinafter the "Contract"), of which this Guide is an integral part.

Lastly, it should be remembered that Issuers, Sponsors and Nomads can obtain information on the QUiCK Service by contacting our offices at the e-mail address <u>quick@borsaitaliana.it</u>.

For technical clarifications it is possible to contact our Help Desk by calling +39 02.61464602 or sending an e-mail to <u>nis-service@borsaitaliana.it</u>.

# 1. Introduction to the service

## Link to the service

All Issuers and Sponsors who apply for admission to listing on the MTA market (except for the MTF segment) and Nomads, on behalf of Issuers, who apply for admission on the AIM Italia<sup>1</sup> market can join the QUICK Service.

Membership of the service is achieved when Borsa Italiana assigns and transmits the access credentials (Username and Password, hereinafter, the "Codes") to the Users. After checking that the Issuer, the Sponsor or the Nomad meet the technical requirements for accessing the system (see Technical Annex), Borsa Italiana communicates<sup>2</sup> the Codes to all the persons indicated in the Listing Application (for the MTA market) or in the Nomad Users' Profiling Form (for the AIM Italia market).

Going to the address https://infoservice.borsaitalia.it, from terminals that have been configured as described in the Technical Annex, and after selecting the digital certificate, Users find the Log In Mask (Figure 1), where they can enter the Codes assigned.

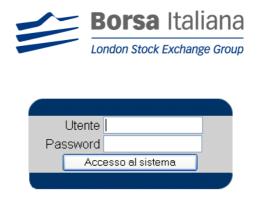

Figure 1: Log In mask

For the sake of security and to comply with Legislative Decree 196/2003 on the protection of personal data, the password associated with each Username is personal and known only to the User assigned that Username.

<sup>&</sup>lt;sup>1</sup> In case of admission on AIM Italia, the QUICK Service is available only to Nomads, who are in charge of forwarding (on behalf of the Issuers) declarations, documents, information and data regarding the admission of the financial instruments

<sup>&</sup>lt;sup>2</sup> The Codes are communicated in the manner specified in the Contract

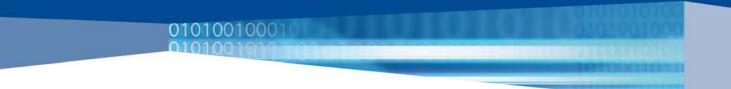

Users are required to create their password the first time they access the system, using the following criteria:

- it must consist of at least 8 characters
- it must contain at least one number and one letter
- it must contain at least one special character (taken to mean any character other than a number or a lowercase letter)
- it must be different from the last 4 passwords used

#### WARNING

- Users must keep their Codes with the maximum care and apply promptly to Borsa Italiana to disable them and assign new ones as provided for in the Contract whenever they have grounds for believing that unauthorized persons may use them improperly
- Passwords expire 90 days after they are changed. If Users try to access the service after their password has expired, the system prevents access and automatically asks them to change the password
- Incorrect use of the system is the exclusive responsibility of Users; consequently, all the
  activities carried out via the application are to be deemed as having been validly performed
  by the Issuer, the Sponsor or the Nomad

## **Types of Users**

At the time the paper-based Listing Application (for MTA) or the QUICK Service Adhesion Form (for AIM Italia) are submitted, the Issuer, the Sponsor or the Nomad must specify the Users who will use the system, in order to request their authorization. There are two types of Users: Operational and Authorizing.

Operational Users may upload documents, write messages and submit them to the approval process, although they may not send them.

Authorizing Users may view all the activities of the Operational Users and authorize the sending of messages submitted for their dispatch to be approved or rejected for changes to be made.

Approval by Authorizing Users is equivalent to the formal dispatch of messages (e.g. Listing application, Answers, Integration of the documentation, Pre-admission announcement, etc..) and the related documents to Borsa Italiana.

The maximum number of Users that can be requested is three for the Issuer, three for the Sponsor and three for the Nomad, with at least one Authorizing User and one Operational User each. If the Issuer, the Sponsor or the Nomad have two Authorizing Users, it is necessary to specify the number of Authorizing Users required for a communication to be formally approved and sent to Borsa Italiana, i.e. whether such Users operate with a joint or a single signature.

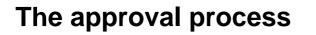

At the end of the drafting of a message, the Operational User must apply for its approval by the Authorizing Users (of both the Issuer and the Sponsor for the MTA market, of the Nomad only for AIM Italia), who are informed of the request by an e-mail notification.

Authorizing Users can always give or deny their approval; in the second case the message is blocked and may be sent only if it is resubmitted for approval.

The message is visible to Borsa Italiana only if it is approved by as many Authorizing Users as were specified, in the paper-based Listing Application or in the QUICK Service Adhesion Form, as necessary for a communication to be formally approved.

# 2. The functionalities of the service

## Welcome page

After entering the authentication Codes (Username and Password), Users (of the Issuer, Sponsor or Nomad) access the Welcome page (Figure 2). The Users enter the Home page by pushing on the company name, described below.

| G                     | QUOTATION in a CLICK                                                                           | 0101000                                                     |                                                                                                    | o <b>rsa</b> Italiana<br>an stock Exchange Group |            |                             |
|-----------------------|------------------------------------------------------------------------------------------------|-------------------------------------------------------------|----------------------------------------------------------------------------------------------------|--------------------------------------------------|------------|-----------------------------|
| Conso                 | le                                                                                             |                                                             |                                                                                                    |                                                  | 🌾 Use      | r <mark>: qktestuser</mark> |
| 000<br>01<br>01<br>01 | 10<br>101010010<br>1010010011<br>101010010<br>1010010010<br>101001000<br>101001010<br>00100010 | 10111101010101<br>1010100000<br>1101010100000<br>0101010010 | Welcome to G<br>The Borsa Italiana Listing oni<br>QUICK allows nominated advisers and B<br>streamline and accelerate the transmissio<br>and communications sent in the admission t | Borsa Italiana to<br>n of documents              |            |                             |
|                       | 1010010100                                                                                     |                                                             |                                                                                                    |                                                  | TEXASION I |                             |
|                       | 0101010100                                                                                     | 1010101010                                                  |                                                                                                    | - 21                                             |            |                             |
|                       | Company                                                                                        | Nomad                                                       | Creation date                                                                                                    | Status                                           | Market     |                             |
| 0101                  | <u>QUICK Itd</u>                                                                               | Not Available                                               | 03/24/2009 11:19 AM                                                                                                    | Start                                            | AIM Italia | 1010                        |
| गती                   | 0001011110                                                                                     | 101010001                                                   | 0 2001-2009 by Borsa Italiana 5 n A                                                                                                    | 001010101                                        | 01000001   | robert                      |

Figure 2: Welcome page for the AIM Italia market

## Home page

The right-hand part of the page (Figure 3) contains the "Home" and "Logout" buttons, as do all the following pages, together with the name of the User and the language in which the File was created and is managed. Below the menu bar the most important items of information are the name of the Issuer and the "Change password" button, described below. The bottom right-hand corner contains the

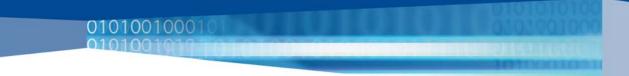

shortcuts of the main documents of the File, in read-only form, to make their consultation easier (Key info, Listing application, Lacking documentation letter, Offering, Pre-admission announcement, etc...).

The left-hand part of the page contains the "Messages" and "Documentation" folders, described below.

| WARNING |                                                                                                    |
|---------|----------------------------------------------------------------------------------------------------|
|         | a made when the File is created and cannot be<br>guage used will be that in which Borsa Italiana<br>IiCK Service Adhesion Form |

|                                 | 10101000 |              | Borsa Italiana                                                                     |
|---------------------------------|----------|--------------|------------------------------------------------------------------------------------|
| EEE S.p.A.                      |          |              | 🝙 🔶 User: qkcompany2 💥                                                             |
| Messages Messages Documentation |          | Crea<br>Stat | EEE S.p.A.<br>nange Password<br>ation date: 09/24/2008<br>us: Trading<br>cription: |
|                                 |          |              | Name                                                                               |
|                                 |          |              | Lacking documentation letter.pdf                                                   |
|                                 |          |              | Completion.pdf                                                                     |

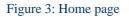

## Messages

The "Messages" folder contains all the types of messages that the Issuer, the Sponsor and the Nomad can send to Borsa Italiana. It serves for the dispatch of documents and simple communications to be submitted for authorization by the Issuer and the Sponsor (for the MTA market) and by the Nomad (for the AIM Italia market) before they become visible to Borsa Italiana.

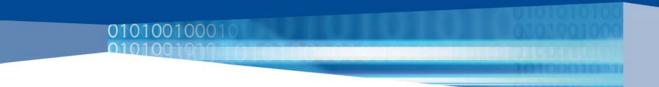

The drafting of messages is divided into the following steps:

- 1. Creation
- 2. Editing
- 3. Approval
- 4. Dispatch

Creation involves the selection of the type of message to send, the specification of a subject and, possibly, the preparation of a text.

The editing of a message may require a form to be filled out with data depending on the type of message selected, the selection of one or more documents to be sent as attachments and/or the addition of new documents directed to specific sections (e.g. "Listing application").

It is always possible to save the content of a message using the "Save" button at the editing stage, before dispatching it.

Before a message can be sent, it must be submitted for approval by the Authorizing Users of the Issuer and the Sponsor or the Nomad, as described above. At the time a message is dispatched, all the Users of the Issuer and the Sponsor or the Nomad receive an e-mail notifying them that the message has been sent to Borsa Italiana.

The types of message that can be sent to Borsa Italiana, each marked by an icon, are as follows:

MTA Market

- 1. Listing application (containing the "Listing application" and "Key info" forms)
- 2. Integration of the documentation (containing the link to the "Listing application" form)
- 3. Answers
- 4. Offering (containing the "Offering results" form)
- 5. Communication to Borsa Italiana

#### AIM Italia Market

- 1. Pre-admission announcement (containing the "Pre-admission announcement" form)
- 2. Admission application (containing the the "Admission application" form)
- 3. Update of the pre-admission announcement (containing the link to the "Preadmission announcement" form)
- 4. Nomad communication

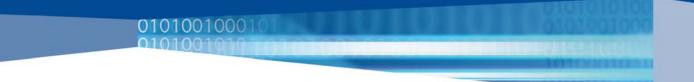

The communications coming from Borsa Italiana are sent in messages of the following types:

MTA Market

- 1. Lacking documentation letter
- 2. Questions
- 3. Completion
- 4. Admission decision
- 5. Communication to I/S

AIM Italia Market

1. Borsa Italiana communication

For every message coming from Borsa Italiana, all the Users of the Issuer and the Sponsor or the Nomad receive an e-mail notification with a direct link to the message and any documents attached to it.

Incoming messages from Borsa Italiana are archived in the same folder as outgoing messages.

Each type of message is described in detail in the following sections.

#### WARNING

- At the time a message is created, a subject must always be entered, which will provide the link with message
- When attachments are included in a message, especially in the case of new versions of a previously loaded document, a name and a date should be assigned to the document permitting its unambiguous identification (e.g. Draft prospectus 25\_07\_2008)

## Documentation

The "Documentation" folder contains all the documents and forms attached to incoming and outgoing messages regarding the entire File, accessible in read-only form.

It also contains, only for listings on the MTA market, a "Due diligence" folder divided into two sub-folders, containing respectively "Questions" and "Answers".

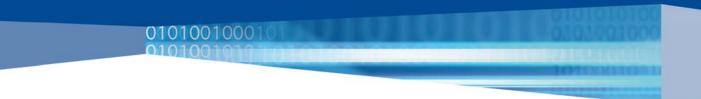

## Change password

To change an access password, it's necessary to enter the information requested in the frame reproduced in Figure 4 and click on the "Update" button ("*Aggiorna*").

| Password Corrente: |                                                                                                    |
|--------------------|----------------------------------------------------------------------------------------------------|
| Nuova Password:    |                                                                                                    |
| Verifica Password: |                                                                                                    |
| Azioni:            | Attenzione:<br>Attraverso questa interfaccia è possibile modificare la <b>password di accesso</b> al servizio. Per ragioni di sicurezza e nel rispetto del decreto<br>legislativo n.196 del 30 giugno 2003 in materia di protezione dei dati personali tale password deve:                                                                                                    |
|                    | <ul> <li>essere lunga almeno 8 caratteri</li> <li>contenere almeno un numero ed una lettera</li> <li>contenere almeno un carattere speciale (per carattere speciale si intende qualunque carattere diverso da numeri o lettere minuscole)</li> <li>essere diversa dalle ultime 4 precedenti passsword utilizzate</li> </ul>                                                                                                 |
|                    | Inoltre si fa presente che, sempre per i motivi precedentemente ricordati, la password avrà una validità temporale owero scadrà dopo <b>90 giorni</b> dalla<br>sua modifica. Nel caso in cui si accedesse al servizio successivamente alla scadenza della password il sistema impedirà l'accesso e richiederà<br>automaticamente di modificarla. In caso di problemi sarà comunque sempre possibile contattare l'help desk. |
|                    | Aggiorna Annulla                                                                                                    |
|                    |                                                                                                    |

Figure 4: Change password

# 3. The different types of message for the MTA market

## Listing application

0010001

The dispatch of the Listing application is the first of the system's procedures. The steps to be taken are set out below:

1. Creation of the "Listing application" message (from the "Messages" folder, click on the "Listing application" icon (<sup>SP</sup>), fill in the subject and, possibly, the body of the message and press the "*Create*" key) - Figure 5

|                | Listing application               |
|----------------|-----------------------------------|
| Status:        | Message in creating stage         |
| Subject:       | Listing application of EEE S.p.A. |
| Body message:  |                                   |
| -              | 2                                 |
| Related Forms: | Not Available                     |
|                | Create Back                       |

Figure 5: "Listing application" message

2. Fill in the "Listing application" and "Key info" forms (click on the subject of the message created to access the two forms) - Figure 6

|               | Listing application               |
|---------------|-----------------------------------|
| Status:       | Message in editing stage          |
| Subject:      | Listing application of EEE S.p.A. |
| Body message: |                                   |

|                |                                           | × |
|----------------|-------------------------------------------|---|
| Related Forms: | Listing Application Form<br>Key Info Form |   |
|                | Save Back                                 |   |

#### Figure 6: "Listing application" message

3. Approval (after compiling the two forms, press the "Ask for approval" key to proceed to the next stage) - Figure 7

|               | Listing application               |   |
|---------------|-----------------------------------|---|
| Status:       | Message in editing stage          |   |
| Subject:      | Listing application of EEE S.p.A. |   |
| Body message: |                                   |   |
|               | Listing Application Form          | e |

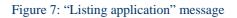

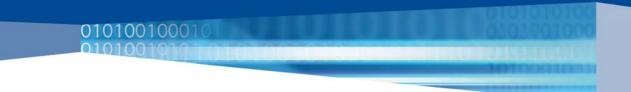

4. Dispatch (by pressing the "Approve" key, the message is sent) - Figure 8

|                | Listing application                       |  |  |  |
|----------------|-------------------------------------------|--|--|--|
| Status:        | Status: Message waiting for approval      |  |  |  |
| Subject:       | Listing application of EEE S.p.A.         |  |  |  |
| Body message:  |                                           |  |  |  |
| Related Forms: | Listing Application Form<br>Key Info Form |  |  |  |
|                | Approve Do Not Approve Back               |  |  |  |

Figure 8: "Listing application" message

Be aware that only the Operational Users are entitled to carry out the first three phases, while the "*Approve*" key is visible only to the Authorizing Users.

#### Listing application form

The "Listing application" form is a documentary section that contains all the documentation and declarations provided for by the Rule: the declarations must be flagged in their respective check boxes, while the documents must be attached (see Annex A)). To attach a document, press the "Browse" (Figure 9), "Add" (Figure 10) key, select the document with the "Open" key and press "OK". In order to carry out the upload, it is necessary to click on the yellow arrow () beside the document. Before applying for approval, it is possible to eliminate documents that have already been loaded by pressing the appropriate icon ( $\bigotimes$ ).

|   | Is     | suer          |         | Shares to be admitted Einancial information Sponsor                                                                                                    | Issuer's rec     | uirements for Star segmen |
|---|--------|---------------|---------|----------------------------------------------------------------------------------------------------|------------------|---------------------------|
|   | Source | Section/Title | Article | Documentation                                                                                                    | Attachments/Flag | Sponsor/Issuer Notes      |
| 8 | Instr. | IA. 1. 1      | 1.01    | Resolution adopted by the competent body approving the submittion of the application for<br>admission                                                                | or Browse 🗊      |                           |
| * | Instr. | IA. 1. 1      | 1.01    | Declaration attesting that the resolution adopted by the competent body approving the<br>submittion of the application for admission is a true copy of the originals |                  | < >                       |

Figure 9: "Listing application" form

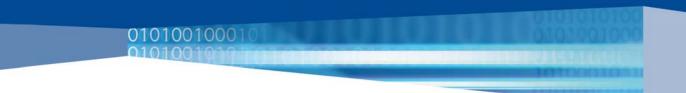

|          | Add    |
|----------|--------|
|          | Remove |
|          |        |
|          |        |
|          |        |
|          |        |
|          |        |
|          |        |
|          |        |
|          |        |
| Ok Close |        |

To upload files, you have to remember to select the icon (🦻) after the 'OK' button has been pressed.

Figure 10: "Listing application" form

To avoid losing the data entered, you should click on the "*Save*" button before exiting each page, after loading documents and flagging declarations.

The flag for a declaration regarding more than one attachment is to be considered valid for all the attachments to which it refers, even if the declaration was flagged before one or more of the attachments were uploaded<sup>3</sup>.

In special cases it is possible to annul the content of a declaration by means of a written request sent via QUiCK, in order to be able to issue or flag it again at a later date.

<sup>&</sup>lt;sup>3</sup> Example 1: the declaration of conformity with the original for the three historical annual accounts can be flagged even if one of the annual accounts is not yet available and is considered to be valid and effective even when that annual account will be loaded into the system

Example 2: the declaration relative to the Business plan approval by the competent body is considered to refer to all the versions of the Business plan

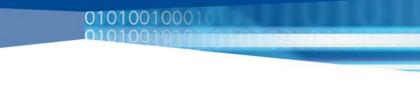

#### WARNING

- Do not upload documents that are larger than 10MB; divide large documents into several parts. The transmission speed depends on the type of connection available
- The asterisk (\*) placed on the left of documents and declarations indicates that such documents/declarations are necessary to achieve Completion
- It is possible to add a comment in the "Sponsor/Issuer Notes" box; such comments are obligatory when a necessary document is not loaded or a declaration is not flagged
- In addition to loading documents and flagging, in some cases it is necessary to fill text boxes (e.g. name of the agent engaged to administer the securities) or to select information from dropdown menus (e.g. the closing date of the annual accounts) in the "Documentation" column
- Always select the closing date of the annual accounts even if they will be attached at a later date

#### Key info form

The Key info form is made up of four sections:

- 1. Issuer company data
- 2. Last closed annual report financials m and % of revenues
- 3. Borsa Italiana working team
- 4. Contacts

Operational Users must complete sections 1., 2. and 4., while the Borsa Italiana working team section is completed by Borsa Italiana and contains the reference data of the Equity Market Listing and Legal team staffed on the File.

The following fields must be completed in the "Issuer company data" section:

- Company and Business name\*
- Registered office\* (street and number, postcode, city, province, Country)
- VAT number\*
- Market\* (MTA)
- Market segment \* (Blue Chip, Star or Standard)
- Company industry\*
- Brief business description\*
- Share capital pre offering (€m)\*
- Equity pre offering (€m)\*
- Listing with offering\* (YES/NO)
- Expected free float (pre and post greenshoe)

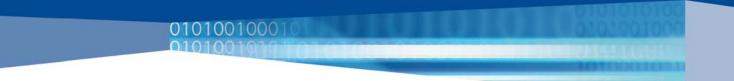

The following fields must be completed in "Last closed annual report financials - m and % of revenues" section:

- Last annual report reference date\*
- Annual report reference currency\*
- Consolidated revenues (pro-forma data, if existing) m\*
- Sbu 1, Sbu 2, Sbu 3, Sbu 4, Sbu 5, Other (if the Issuer operates in more than one Sbu, the first text box must contain the name of each Sbu and the second the related turnover)
- Consolidated Ebitda\* (only the absolute value of this item must be entered, the % of turnover is calculated automatically by the system, as for consolidated Ebit and net profit post minorities)
- Consolidated Ebit\*
- Net profit post minorities\*
- Number of employees\*
- Comparables included in the valuation document
- Market cap pre-money provided in the valuation document (m €): MIN and MAX

The "Contacts" section must show the identity data (First name,\* Surname,\* job title,\* fixed phnoe,\* fax,\* mobile phone,\* e-mail\*) of two persons from the Issuer and at least two from the Sponsor. If the Issuer has chosen Star as listing segment, it must also provide the data for a person from the Specialist.

#### WARNING

- All the fields with an asterisk (\*) must be completed in order to be able to send the "Listing application" message
- Once the "Listing application" message has been approved, the Issuer and the Sponsor may no longer make any changes to Key info form; any changes to the "Listing application" message can be communicated to Borsa Italiana during the due diligence using the "Communication to Borsa Italiana" message (e.g. change in registered office or VAT number)

To avoid losing the data entered, you should click on the "*Save*" button before compiling a new section or logging out.

In all the sections decimal points (.) are used for decimal numbers.

When they have finished filling in the "Listing application" and "Key info" forms, Operational Users apply for approval to the Authorizing Users; after receiving a notification in the form of an e-mail with a direct link to the message, the latter can view the documentation and approve or reject the dispatch of the Listing application.

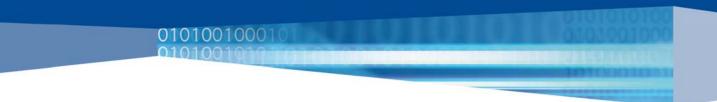

## Approval of the "Listing application" message corresponds to the formal submission of the Listing Application to Borsa Italiana.

It should be noted that after approval and rejection of the "Listing application" message all the Users of the Issuer and the Sponsor receive an e-mail notifying them the decision. If the "Listing application" message is rejected, the request for approval by the Operational Users must be resubmitted after the message has been amended.

## Lacking documentation letter

The "Lacking documentation letter" message (Figure 11) is used by Borsa Italiana to notify the Issuer and the Sponsor of the documentation missing for the Completion.

When Borsa Italiana sends a "Lacking documentation letter" message, all the Users of the Issuer and the Sponsor receive an e-mail with a direct link to the message and the documents associated with it (in fact the "Lacking documentation letter" is available both as a form and in .pdf format).

In order to make consultation easier, the "Lacking documentation letter" in .pdf format is present not only in the "Messages" folder but also on the "Home page" and in the "Documentation" folder.

|                  |                                                        | Lacking document   | tation letter |
|------------------|--------------------------------------------------------|--------------------|---------------|
| Status:          | Message approved                                       |                    |               |
| Subject:         | Lacking documentation let                              | ter of EEE S.p.a.  |               |
| Body message:    |                                                        |                    |               |
| Related Forms:   | Lacking documentation let<br>Lacking documentation let |                    |               |
| Signers:         | Visciano Nunzio                                        |                    |               |
| External e-mail: | Mail 1: tizio.rossi@cor                                | nsob.it            |               |
|                  | elromanin                                              | December 4th, 2008 | 12:14         |
| Approved by:     | qkbenedetti                                            | December 4th, 2008 | 12:16         |
|                  | qkvisciano                                             | December 4th, 2008 | 12:16         |
|                  |                                                        | Back               | )             |

Figure 11: "Lacking documentation letter" message

## Integration of the documentation

The "Integration of the documentation" message is used by the Issuer and the Sponsor to send missing documentation and declarations provided for by the Rule

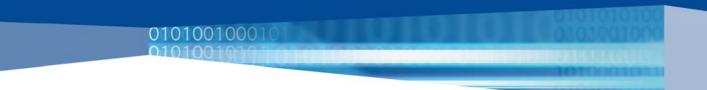

and new versions of documents that have already been loaded.

The steps to be taken are set out below:

 Creation of the "Integration of the documentation" message (from the "Messages" folder, click on the "Integration of the documentation" icon (\*), fill in the subject and, possibly, the body of the message and press the "Create" key) - Figure 12

| n creating stage<br>n of the documentation of EEE S.p.A.<br>you a draft of the Offering Circular |             |
|--------------------------------------------------------------------------------------------------|-------------|
|                                                                                                  |             |
| au a draft of the Offering Circular                                                              |             |
| rds                                                                                              |             |
|                                                                                                  | ~           |
|                                                                                                  | Create Back |

Figure 12: "Integration of the documentation" message

- 2. Integrate the "Listing application" form with the documents/declarations to be attached/flagged (click on the subject of the message to access the form; to attach one or more documents follow the indications contained in the "Listing application" section, Listing application form)
- 3. Approval (after supplementing the form, press the "Ask for approval" key to proceed to the next stage)
- 4. Dispatch (by pressing the "Approve" key, the message is sent)

After supplementing the "Listing application" form, the Operational User requests the Authorizing Users to approve it; after receiving an e-mail notification with a direct link to the message, the latter can view the documentation and approve or reject the dispatch of the message.

#### WARNING

All the attached documents and flagged declarations of the "Listing application" form are marked by the symbol "<sup>D</sup>", in the left-hand column, so as to facilitate the identification of the supplements added

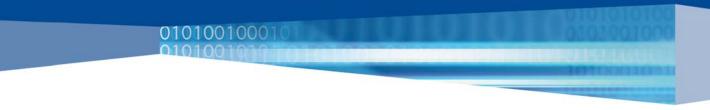

## Questions

The "Questions" message (Figure 13) is used by Borsa Italiana to ask the Issuer and the Sponsor to provide information and clarifications in relation to the due diligence for the admission to listing.

When Borsa Italiana sends the "Questions" message, all the Users of the Issuer and the Sponsor receive a notification by e-mail with a direct link to the message and any documents attached to it.

| Questions        |                                       |
|------------------|---------------------------------------|
| Status:          | Message sent                          |
| Subject:         | Questions of EEE S.p.A.               |
| Body message:    |                                       |
| External e-mail: |                                       |
| Attachments:     | Questions EEE 24-09-08,xls Generation |
|                  | Reply Back                            |

Figure 13: "Questions" message

Any attachments to the "Questions" message are present not only in the "Messages" folder but also in the "Questions" folder (inside "Documentation"/"Due Diligence").

### Answers

The "Answers" message is used by the Issuer and the Sponsor to reply to the "Questions" message.

The steps to be taken are set out below:

- 1. Creation of the "Answers" message (from the "Messages" folder, click on the "Questions" message, press the "*Reply*" key, fill in the subject and, possibly, the body of the message and press the "*Create*" key) Figure 14
- 2. Attach one or more documents if necessary (click on the subject of the message created and attach one or more documents, following the indications contained in the "Listing application" section, Listing application form)
- 3. Approval (after attaching any documents, press the "Ask for approval" key to proceed to the next stage)

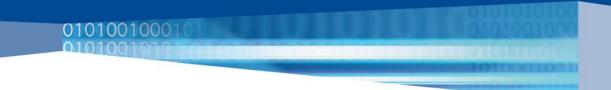

4. Dispatch (by pressing the "*Approve*" key, the message is sent)

| Answers                                                                     |                                                                     |
|-----------------------------------------------------------------------------|---------------------------------------------------------------------|
| Message in creating stage                                                   |                                                                     |
| RE_Questions of EEE S.p.a. (1)                                              |                                                                     |
|                                                                             |                                                                     |
| The Attachment functionality is available only when the message is editable | ×                                                                   |
|                                                                             | Message in creating stage           RE_ Questions of EEE S.p.a. (1) |

Figure 14: "Answers" message

It is possible to reply in several tranches to a "Questions" message, by repeating each of the above steps.

After attaching any documents, the Operational User requests the approval of the Authorizing Users; after receiving an e-mail notification with a direct link to the message, the latter can view the documentation and approve or reject the dispatch of the message.

Any attachments to the "Answers" message are present not only in the "Messages" folder but also in the "Answers" folder (inside "Documentation"/"Due Diligence").

## Communication to I/S

The "Communication to I/S" message is used by Borsa Italiana to make any communication to the Issuer and the Sponsor other than the "Lacking documentation letter", "Questions", "Completion" and "Admission decision" messages.

When Borsa Italiana sends a "Communication to I/S" message, all the Users of the Issuer and the Sponsor receive an e-mail notification with a direct link to the message and any documents attached to it.

## **Communication to Borsa Italiana**

The "Communication to Borsa Italiana" message is used by the Issuer and the Sponsor to make any communication to Borsa Italiana other than the "Listing application", "Integration of the documentation", "Answers" and "Offering" messages. The steps to be taken are set out below:

Creation of the "Communication to Borsa Italiana" message (from the "Messages" folder, click on the "Communication to Borsa Italiana" icon (
 (), fill in the subject and, possibly, the body of the message and press the "Create" key) - Figure 15

01010010001

|               | Communication to Borsa Italiana                                             |          |
|---------------|-----------------------------------------------------------------------------|----------|
| Status:       | Message in creating stage                                                   |          |
| Subject:      | Analyst Presentation of EEE S.p.A.                                          |          |
| Body message: | We send you the analyst presentation                                        | < )<br>> |
| Attachments:  | The Attachment functionality is available only when the message is editable |          |
|               | Create Back                                                                 |          |

Figure 15: "Communication to Borsa Italiana" message

- 2. Attach one or more documents if necessary (click on the subject of the message created and attach one or more documents, following the indications contained in the "Listing application" section, Listing application form)
- 3. Approval (after attaching any documents, press the "Ask for approval" key to proceed to the next stage)
- 4. Dispatch (by pressing the "Approve" key, the message is sent)

After attaching any documents, the Operational User requests the approval of the Authorizing Users; after receiving an e-mail notification with a direct link to the message, the latter can view the documentation and approve or reject the dispatch of the message.

## Completion

The "Completion" message (Figure 16) is used by Borsa Italiana to inform the Issuer and the Sponsor of the date on which the Issuer completed the documentation for the Listing Application.

When Borsa Italiana sends the "Completion" message, all the Users of the Issuer and the Sponsor receive an e-mail with a direct link to the message and the documents associated with it (in fact the "Completion" is available both as a form and in .pdf format).

|                  |                                    | Completi           | on    |  |
|------------------|------------------------------------|--------------------|-------|--|
| Status:          | Message approved                   |                    |       |  |
| Subject:         | Completion of EEE S.p              | .a.                |       |  |
| Body message:    |                                    |                    |       |  |
| Related Forms:   | Completion.pdf Gener<br>Completion | ation              |       |  |
| Signers:         | Visciano Nunzio                    |                    |       |  |
| External e-mail: | Mail 1: tizio.rossi@               | ⊇consob.it         |       |  |
|                  | qkbenedetti                        | December 4th, 2008 | 12:31 |  |
| Approved by:     | elromanin                          | December 4th, 2008 | 12:33 |  |
|                  | qkvisciano                         | December 4th, 2008 | 12:33 |  |
|                  |                                    | Back               |       |  |

Figure 16: "Completion" message

In order to make consultation easier, the "Completion" in .pdf format is present not only in the "Messages" folder but also on the "Home page" and in the "Documentation" folder.

## **Admission decision**

The "Admission decision" message (Figure 17) is used by Borsa Italiana to send the Issuer and the Sponsor the Admission decision.

When Borsa Italiana sends the "Admission decision" message, all the Users of the Issuer and the Sponsor receive an e-mail notification with a direct link to the message and the document attached to it.

| Admission Decision |                                   |  |
|--------------------|-----------------------------------|--|
| Status:            | Message sent                      |  |
| Subject:           | Admission decision of EEE S.p.A.  |  |
| Body message:      |                                   |  |
| External e-mail:   | Mail 1: tizio.rossi@consob.it     |  |
| Attachments:       | Admission decision.doc Generation |  |

Figure 17: "Admission decision" message

In order to make consultation easier, the document attached to the "Admission decision" message is present not only in the "Messages" folder but also on the "Home page" and in the "Documentation" folder.

## Offering

The "Offering " message is used by the Issuer and the Sponsor to send Borsa Italiana the results of the offering, if present, of Issuer's securities. The icon for this message appears only after reception of the Admission decision.

The steps to be taken are set out below:

01010010001

- Creation of the "Offering" message (from the "Messages" folder, click on the "Offering" icon (<sup>1</sup>), fill in the subject and, possibly, the body of the message and press the "*Create*" key) - Figure 18
- 2. Fill in the "Offering results" form (see Annex B)), (click on the subject of the message created to access the form)
- 3. Approval (after filling in the form, press the "Ask for approval" key to proceed to the next stage)
- 4. Dispatch (by pressing the "Approve" key, the message is sent)

|               | Offering                  |
|---------------|---------------------------|
| Status:       | Message in creating stage |
| Subject:      | Offering of EEE S.p.A.    |
| Body message: |                           |
|               | Not Available             |

Figure 18: "Offering" message

When they have finished filling in the "Offering results" form, Operational Users apply for approval to the Authorizing Users; after receiving an e-mail notification with a direct link to the message, the latter can view the data entered and approve or reject the dispatch of the message.

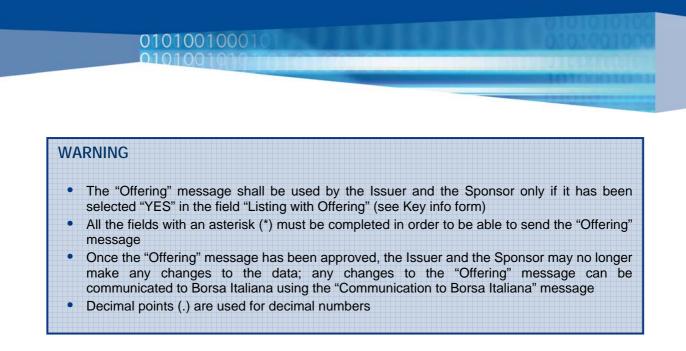

The Start of Trading is established in a Notice, made public via the NIS circuit.

# 4. The different types of message for the AIM Italia market

## **Pre-admission announcement**

0010001

The dispatch of the Pre-admission announcement is the first step of the system's procedures and must precedes the admission expected date for, at least, 10 business days. The steps to be taken are set out below:

1. Creation of the "Pre-admission announcement" message (from the "Messages" folder, click on the "Pre-admission announcement" icon (), fill in the subject and, possibly, the body of the message and press the "*Create*" key) - Figure 19

|                | Pre-admission announcement               |
|----------------|------------------------------------------|
| Status:        | Message in creating stage                |
| Subject:       | Pre-admission announcement of WWW S.p.A. |
| Body message:  |                                          |
|                |                                          |
| Related Forms: | Not Available                            |
|                | Create Back                              |

Figure 19: "Pre-admission announcement" message

2. Fill in the "Pre-admission announcement" form (click on the subject of the message created to access the form) - Figure 20

 Pre-admission announcement

 Status:
 Message in editing stage

 Subject:
 Pre-admission announcement of WWW S.p.A.

 Body message:
 Image: Colspan="2">Image: Colspan="2">Image: Colspan="2" Colspan="2">Image: Colspan="2" Colspan="2" C

010100100010

#### Figure 20: "Pre-admission announcement" message

3. Approval (after compiling the form, press the "Ask for approval" key to proceed to the next stage) - Figure 21

|                | Pre-admission announcement               |
|----------------|------------------------------------------|
| Status:        | Message in editing stage                 |
| Subject:       | Pre-admission announcement of WWW S.p.A. |
| Body message:  |                                          |
| Related Forms: | Pre-admission announcement form          |
|                | Save Ask for approval Back               |

Figure 21: "Pre-admission announcement" message

4. Dispatch (by pressing the "Approve" key, the message is sent) - Figure 22

 Pre-admission announcement

 Status:
 Message waiting for approval

 Subject:
 Pre-admission announcement of WWW S.p.A.

 Body message:
 Pre-admission announcement form

 Related Forms:
 Pre-admission announcement form

 Approve
 Do Not Approve
 Back

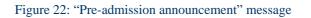

Be aware that only the Operational Users are entitled to carry out the first three phases, while the "*Approve*" key is visible only to the Authorizing Users.

#### Pre-admission announcement form

01010010001

The "Pre-admission announcement" form (see Annex C)) needs some fields to be filled in with the required information (eg. company registered office address, number of shares,...) and, in some cases, the selection of data by dropdown menues (e.g. expected admission date).

All items are mandatory to send the Pre-admission announcement (where appropriate information is to follow, please state "TBC" in the relevant reply box).

#### WARNING

In order to ask for the approval of the message including this form ("Ask for approval" button) and/or approve the message ("Approve" button), the date of admission ("EXPECTED ADMISSION DATE" box) needs to be subsequent to the date of receipt of the announcement for at least 10 business days

### **Admission application**

The Admission application of the Issuer is forwarded by the Nomad with the "Admission application" message and needs to be sent at least 3 business days before the expected admission date.

The steps to be taken are set out below:

1. Creation of the "Admission application" message (from the "Messages" folder, click on the "Admission application" icon ( ), fill in the subject and, possibly, the body of the message and press the "*Create*" key) - Figure 23

|               | Admission application               |   |
|---------------|-------------------------------------|---|
| Status:       | Message in creating stage           |   |
| Subject:      | Admission application of WWW S.p.A. |   |
| Body message: |                                     | < |
|               |                                     |   |

Figure 23: "Admission application" message

2. Fill in the "Admission application" form (click on the subject of the message created to access the form) - Figure 24

|               | Admission application               |
|---------------|-------------------------------------|
| Status:       | Message in editing stage            |
| Subject:      | Admission application of WWW S.p.A. |
| Body message: |                                     |
|               | Admission application form          |

Figure 24: "Admission application" message

- 3. Approval (after compiling the form, press the "Ask for approval" key to proceed to the next stage)
- 4. Dispatch (by pressing the "Approve" key, the message is sent)

#### Admission application form

The "Admission application" form (see Annex D)) is splitted in three sections: "Admission application of the Issuer", "Documentation" and "Declaration by the nominated adviser".

Concerning the Admission application of the Issuer, the Nomad, after filling the fields and flagging the check boxes, must generate the .pdf document ("*Download Pdf*" key) and attach it in the appropriate field at the foot of the page ("Admission application signed by the issuer" item), duly signed by the Issuer. To attach a document, press the "*Browse*" (Figure 25), "*Add*" (Figure 26) key, select the document with the "*Open*" key and press "*OK*". In order to carry out the upload, it is necessary to click on the yellow arrow () beside the document.

010100100010

| Admission application                       |                                                                                                    | Documentation                                                                                 | Deda                   | ration by the nominated adviser                                            |  |  |  |
|---------------------------------------------|----------------------------------------------------------------------------------------------------|-----------------------------------------------------------------------------------------------|------------------------|----------------------------------------------------------------------------|--|--|--|
| 1. A<br>2. T<br>3. In<br>ens                | TRUCTIONS<br>Il items marked with '*' are mandatory to send t<br>he Admission application needs to be sent at lea<br>n order to ask for the approval of the message in<br>ure that the expected admission date indicated<br>usiness days | st 3 business days before the date of admiss<br>cluding this form ('Ask for approval' button) | and/or approve the mes | ssage ('Approve' button), please<br>the Admission application for at least |  |  |  |
|                                             |                                                                                                    |                                                                                               | - Borsa It             | Attachments/Flag                                                           |  |  |  |
|                                             | Aimitalia Borsa Italiana<br>London Stock Exchange Group                                                                                                    |                                                                                               |                        |                                                                            |  |  |  |
| Application by the issuer of the securities |                                                                                                    |                                                                                               |                        |                                                                            |  |  |  |
| *                                           | Admission to AIM Italia sought on<br>April/1/2009                                                                                                    |                                                                                               |                        |                                                                            |  |  |  |
| *                                           | Full legal name of the issuer of the securities www S.p                                                                                                    | ).A.                                                                                          |                        |                                                                            |  |  |  |
|                                             |                                                                                                    |                                                                                               |                        |                                                                            |  |  |  |
|                                             | Signed:                                                                                                    | Print name:                                                                                   |                        |                                                                            |  |  |  |
|                                             | Job title:                                                                                                    | Date:                                                                                         |                        |                                                                            |  |  |  |
| *                                           | Admission application signed by the issuer                                                                                                    |                                                                                               |                        | Browse                                                                     |  |  |  |
|                                             |                                                                                                    | Save Download Pdf Back                                                                        |                        |                                                                            |  |  |  |

Figure 25: "Admission application" form

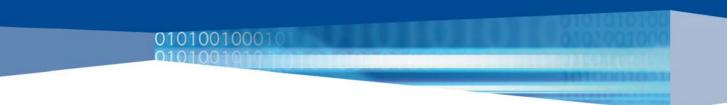

|          | Add    |
|----------|--------|
|          | Remove |
|          |        |
|          |        |
|          |        |
|          |        |
|          |        |
|          |        |
|          |        |
|          |        |
|          |        |
|          |        |
| Ok Close |        |

To upload files, you have to remember to select the icon (🗭) after the 'OK' button has been pressed.

Figure 26: "Admission application" form

Before applying for approval, it is possible to eliminate documents that have already been loaded by pressing the appropriate icon ( $\aleph$ ).

Concerning the second and the third sections, declarations must be flagged in their respective check boxes and documents must be loaded by following the procedure referred to above.

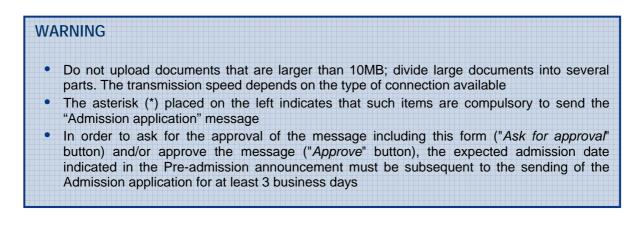

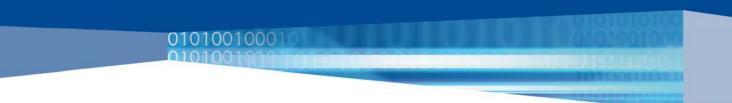

## Update of the pre-admission announcement

The "Update of the pre-admission announcement" message is used by the Nomad to update the "Pre-admission announcement form", both with information not available at the first dispatch of the Pre-admission announcement and with updates of information previously sent.

The steps to be taken are set out below:

 Creation of the "Update of the pre-admission announcement" message (from the "Messages" folder, click on the "Update of the pre-admission announcement" icon (), fill in the subject and, possibly, the body of the message and press the "Create" key) - Figure 27

| Status:        | Message in creating stage                             |  |
|----------------|-------------------------------------------------------|--|
| Subject:       | Update of the pre-admission ann. of WWW S.p.A.        |  |
| Body message:  | Dear Gentlemen,<br>We inform you that we have updated |  |
| Related Forms: | Not Available                                         |  |

Figure 27: "Update of the pre-admission announcement" message

- 2. Update the "Pre-admission announcement" form (click on the subject of the message created to access the form)
- 3. Approval (after compiling the form, press the "Ask for approval" key to proceed to the next stage)
- 4. Dispatch (by pressing the "*Approve*" key, the message is sent)

Always select "UPDATE" in the dropdown menu corresponding to the "NEW/UPDATE" field.

After updating the "Pre-admission announcement" form, the Operational User asks the Authorizing Users to approve it; after receiving an e-mail notification with a direct link to the message, the latter can view the information entered and approve or reject the dispatch of the message.

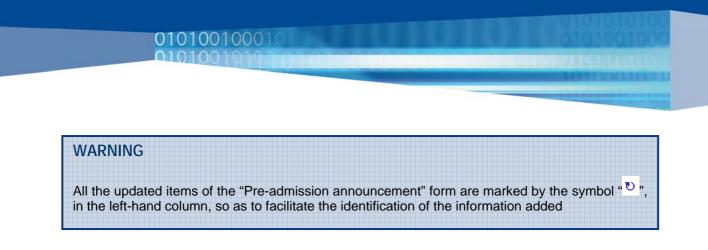

## **Nomad communication**

The "Nomad communication" message is used by the Nomad to make any communication to Borsa Italiana other than the "Pre-admission announcement", "Admission application" and "Update of the pre-admission announcement" messages.

The steps to be taken are set out below:

1. Creation of the "Nomad communication" message (from the "Messages" folder, click on the "Nomad communication" icon (1 ), fill in the subject and, possibly, the body of the message and press the "*Create*" key) - Figure 28

| Message in creating stage |   |  |
|---------------------------|---|--|
| Nomad Communication n° 1  |   |  |
|                           |   |  |
|                           | Y |  |
|                           |   |  |

Figure 28: "Nomad communication" message

- 2. Attach one or more documents if necessary (click on the subject of the message created and attach one or more documents, following the indications contained in the "Admission application" section, Admission application form)
- 3. Approval (after attaching any documents, press the "Ask for approval" key to proceed to the next stage)
- 4. Dispatch (by pressing the "*Approve*" key, the message is sent)

After attaching any documents, the Operational User requests the approval of the Authorizing Users; after receiving an e-mail notification with a direct link to the message, the latter can view the documentation and approve or reject the dispatch of the message.

In order to make consultation easier, any attachments to the "Nomad communication" message are present not only in the "Messages" folder but also in the "Nomad communications attachments" folder (inside "Documentation").

## **Borsa Italiana communication**

010100100010

The "Blt communication" message is used by Borsa Italiana for every communication to the Nomad concerning the admission to trading process.

When Borsa Italiana send the message, all the Nomad Users receive an e-mail notification with a direct link to the message and to any attached documents.

In order to make consultation easier, any attachments to the "Borsa Italiana communication" message are present not only in the "Messages" folder but also in the "Nomad communications attachments" folder (inside "Documentation").

## The Admission to Trading and the start of trading are established in a Notice, made public via the NIS circuit.

# 5. Impossibility of using the service

If for any reason the QUICK Service cannot be used, clients undertake, where it is a matter of urgency, to send the declarations, documents, information and data in paper-based form, by registered letter with return receipt, fax, courier service or any other means permitting documentation of receipt of the communication (as laid down in Articles 2.6. and 5.1. of the General Conditions for the Supply of the QUICK Service).

#### WARNING

To use the application correctly:

01010010001

- use only the commands of the application to navigate within QUiCK, not those of Internet Explorer
- use only the "Logout" function to exit the application and not the window's "Close" command

## 6. Annexes

010100100010

## A) "Listing application" form<sup>4</sup> (MTA market)

|   | I      | ssuer         |         | Shares to be admitted                                                                          | Financial information                                                                                                    | Sponsor                                                                 | Issuer's reg     | uirements for Star segment |
|---|--------|---------------|---------|------------------------------------------------------------------------------------------------|----------------------------------------------------------------------------------------------------|-------------------------------------------------------------------------|------------------|----------------------------|
| 1 | Source | Section/Title | Article | Documentation                                                                                  |                                                                                                    |                                                                         | Attachments/Flag | Sponsor/Issuer Notes       |
| 8 | Instr. | IA.1.1        | 1.01    | Resolution adopted by the co<br>admission                                                      | ompetent body approving the submit                                                                                                    | tion of the application for                                             | Browse           | 2                          |
| * | Instr. | IA. 1. 1      | 1.01    |                                                                                                | e resolution adopted by the compete<br>for admission is a true copy of the o                                                                                                    |                                                                         |                  | 2                          |
| 8 | Instr. | IA.1.1        | 1.02    | Issuer's articles of incorpora                                                                 | tion and bylaws                                                                                                    |                                                                         | Browse           | < >                        |
| 8 | Instr. | IA. I. I      | 1.02    | Declaration attesting that iss<br>the prevailing original                                      | suer's articles of incorporation and by                                                                                                    | vlaws are true copies of                                                |                  | 2                          |
| 1 | Instr. | IA.1.1        | 1.02    | Issuer's articles of incorpora                                                                 | tion and bylaws in force at the date o                                                                                                    | of admission to trading                                                 | Browse           |                            |
|   | Instr. | IA. I. I      | 1.02    | Declaration attesting that iss<br>of admission to trading are t                                | suer's articles of incorporation and by<br>rue copies of the originals                                                                                                    | vlaws in force at the date                                              |                  | X                          |
| * | Instr. | IA. 1. 1      | 1.03    | Draft of the prospectus                                                                        |                                                                                                    |                                                                         | Browse           | <ul> <li>×</li> </ul>      |
| * | Instr. | IA.1.1        | 1.04    | Draft of the offering circular                                                                 |                                                                                                    |                                                                         | Browse           |                            |
| * | Instr. | IA.1.1        | 1.05    | the laws of non-EU countries<br>compliance with the condition<br>16191/2007, letters a), b) an | h control over companies established<br>, declaration of the management boin<br>to for listing referred to in Article 36<br>nd c) and declaration of the supervision<br>stem referred to in Article 36 of the<br>d | dy concerning the<br>of the Consob Resolution<br>ory body regarding the | Browse           | <ul> <li>×</li> </ul>      |
| * | Instr. | IA.1.1        | 1.06    | declaration of the manageme                                                                    | oject to direction and coordination by<br>ent body concerning the compliance v<br>7 of the Consob Resolution 16191/20                                                                                              | with the conditions for                                                 | Browse           |                            |
| * | Instr. | IA.1.1        | 1.07    | investments, declaration of t                                                                  | anies with equity composed exclusivy<br>the management body concerning th<br>I to in Article 38 of the Consob Resol                                                                                                | e compliance with the                                                   | Browse           | X                          |
| * | Instr. | IA.1.1        | 1.08    | Declaration as to whether or<br>3 of the Rules                                                 | not the circumstances referred to in                                                                                                    | Article 2.3.3, paragraph                                                | Browse           |                            |

<sup>&</sup>lt;sup>4</sup> The form above can be modified consistently with any change of the Rule

|   | I                            | ssuer         |         | Shares to be admitted                                     | Einancial information                                                     | Sponsor                  | Issuer's reg     | uirements for Star segmen |
|---|------------------------------|---------------|---------|-----------------------------------------------------------|---------------------------------------------------------------------------|--------------------------|------------------|---------------------------|
| * | and the second second second | Section/Title | Article | Documentation                                             |                                                                           |                          | Attachments/Flag | Sponsor/Issuer Notes      |
| • | Instr.                       | IA.1.1        | 1.09    | Memorandum on the Manag                                   | jement Control System                                                     | Browse                   | <                |                           |
| * | Instr.                       | IA.1.1        | 1.10    |                                                           | nbers of the management body and ma<br>delegated to members of the manage |                          | Browse           | <                         |
| * | Instr.                       | IA.1.1        | 1.11    | Report comparing the issuer<br>Code of Conduct for Listed | r's model of corporate governance wit<br>Companies                        | h that proposed in the   | Browse           |                           |
| * | Instr.                       | IA.1.1        | 1.12    | Form identifying the officer department and his/her sub   | responsible for relations with Borsa It<br>istitute                       | aliana information       | Browse           | <                         |
| * | Instr.                       | IA. 1. 1      | 1.13    | Declaration that the contrac                              | ct for participation in the NIS has beer                                  | n signed                 |                  | <                         |
| * | Instr.                       | IA.1.1        | 1.14    | Copy of the rating report or<br>it is not available       | n the issuer or, in the absence of such                                   | report, declaration that | Browse           | <                         |
|   |                              |               |         |                                                           | Save Back                                                                 |                          |                  |                           |

|   | Ī      | ssuer         | Share                               | es to be admitted                                                                 | Financial informa                                                                                                    | tion           | <u>Sponsor</u>              |         | Issuer's req | uirements for Star segment |
|---|--------|---------------|-------------------------------------|-----------------------------------------------------------------------------------|----------------------------------------------------------------------------------------------------|----------------|-----------------------------|---------|--------------|----------------------------|
|   | Source | Section/Title | Article                             | Documentation                                                                     |                                                                                                    |                |                             | Attachm | ents/Flag    | Sponsor/Issuer Notes       |
| * | Instr. | IA. 1. 1      | 2.01                                | the start of trading and<br>legitimation and circulat<br>under Italian law or und | eclaration by the issuer concerning the negotiability of the shares at the date of<br>e start of trading and their being subject to the rules governing the form,<br>gitimation and circulation of dematerialised securities in the case of issues made<br>ader Italian law or under the corresponding rules of the foreign law applicable<br>here the shares were issued |                |                             |         |              |                            |
| * | Instr. | IA.1.1        | 2.02                                | approvals on the basis of                                                         | Resolutions and, where provided for in the applicable rules, authorisations and<br>approvals on the basis of which the securities have been or will be issued and of the<br>focumentation attesting that the resolution in question has been entered in the<br>Company Register                                                                                           |                |                             |         |              | ~                          |
| * | Instr. | IA.1.1        | 2.03                                | Declaration by Monte Tr<br>Instructions                                           | toli S.p.A. in accordance                                                                                                    | to Section IA  | . 1. 1, Article 2.03 of the | Browse  | • Ø          | ~                          |
| * | Instr. | IA. 1. 1      | 2.04                                | Declaration attesting th<br>agent engaged<br>Name of the issuer or of             | at the securities are adm<br>f the agent engaged                                                                                                    | inistered by t | the issuer or by the        |         |              |                            |
|   | Instr. | IA.1.1        | 2.05                                | Valuation document                                                                |                                                                                                    |                |                             | Browse  | Ø            |                            |
|   | Instr. | IA.1.1        | 2.05                                | Research prepared by t                                                            | the sponsor                                                                                                    |                |                             | Browse  |              | ~ ~                        |
| * | Rules  | 2.4           | 2.4.3,<br>paragraph<br>1, letter a) |                                                                                   | ent to inform Borsa Italia<br>Ig the date fixed for the d                                                                                                    |                |                             |         |              | ~                          |
| * | Rules  | 2.4           | 2.4.3,<br>paragraph<br>1, letter b) | entitlement by the date                                                           | ent to allot the financial i<br>trixed for the related pay<br>ing that of the closure of                                                                                                    | ment, to be    |                             |         |              | <                          |
| * | Instr. | IA. 1. 1      | 2.06                                | Estimated number of sh                                                            | areholders                                                                                                    |                |                             | Browse  | • Ø          |                            |
|   |        |               |                                     |                                                                                   | Save Ba                                                                                                    | ck             |                             |         |              |                            |

|   | Ī      | <u>ssuer</u>  | Shar                  | es to be admitted Financial information Sponsor                                                                                                    | Issuer's reg     | uirements for Star segmer |
|---|--------|---------------|-----------------------|----------------------------------------------------------------------------------------------------|------------------|---------------------------|
| 1 | Source | Section/Title | Article               | Documentation                                                                                                    | Attachments/Flag | Sponsor/Issuer Note       |
| * | Instr. | IA.1.1        | 3.01                  | Annual accounts on a solo basis at <i>[year t-3]</i>                                                                                                    | Browse           |                           |
| 8 | Instr. | IA.1.1        | 3.01                  | Annual accounts on a consolidated basis at <i>[year t-3]</i>                                                                                                    | Browse           | < >                       |
| 8 | Instr. | IA.1.1        | 3.01                  | Annual accounts on a solo basis at <i>[year t-2]</i>                                                                                                    | Browse 🖾         | × ×                       |
| * | Instr. | IA.1.1        | 3.01                  | Annual accounts on a consolidated basis at [year t-2]                                                                                                    | Browse           |                           |
| 8 | Instr. | IA.1.1        | 3.01                  | Annual accounts on a solo basis at [year t-1]                                                                                                    | Browse 🗊         | < >                       |
| 8 | Instr. | IA.1.1        | 3.01                  | Annual accounts on a consolidated basis at [year t-1]                                                                                                    | Browse           | × ×                       |
| * | Instr. | IA. I. 1      | 3.01                  | Declaration attesting that the annual accounts have been approved by the<br>competent bodies, that they have been published and that they conform with the<br>original |                  | X                         |
| * | Rules  | 2.2           | 2.2.1,<br>paragraph 5 | Request of derogation from Article 2.2.1, paragraph 1 of the Rules                                                                                                    | Browse           | ~                         |
| * | Instr. | IA.1.1        | 3.02                  | Auditors' report on the annual accounts on a solo basis at                                                                                                    | Browse           |                           |
| * | Instr. | IA.1.1        | 3.02                  | Auditors' report on the annual accounts on a consolidated basis at                                                                                                    | Browse           |                           |
| * | Instr. | IA.1.1        | 3.02                  | Auditors' report on the annual accounts on a solo basis at                                                                                                    | Browse           | < >                       |
| * | Instr. | IA.1.1        | 3.02                  | Auditors' report on the annual accounts on a consolidated basis at                                                                                                    | Browse           | Ś                         |
| * | Instr. | IA.1.1        | 3.02                  | Auditors' report on the annual accounts on a solo basis at                                                                                                    | Browse           |                           |

|   | I           | <u>ssuer</u>  | Shar                  | es to be admitted                                   | Financial information                                                                                           | Sponsor                     | Issuer's req     | uirements for Star segment |
|---|-------------|---------------|-----------------------|-----------------------------------------------------|----------------------------------------------------------------------------------------------------|-----------------------------|------------------|----------------------------|
|   | Source      | Section/Title | Article               | Documentation                                       |                                                                                                    |                             | Attachments/Flag | Sponsor/Issuer Notes       |
| 8 | Instr.      | IA.1.1        | 3.02                  | Auditors' report on the a                           | annual accounts on a consolidated ba                                                                            | asis at                     | Browse           |                            |
| * | Instr.      | IA.1.1        | 3.03                  | Interim balance sheet ar                            | nd income statement on a solo basis                                                                             | at <i>[year t]</i>          | Browse           | < >                        |
| 8 | Instr.      | IA.1.1        | 3.03                  | Interim balance sheet ar                            | nd income statement on a consolidat                                                                             | ed basis at <i>[year t]</i> | Browse           | <                          |
| * | Instr.      | IA. 1. 1      | 3.03                  |                                                     | at the interim balance sheets and th<br>the competent bodies and that the                                       |                             |                  | × ×                        |
| 8 | Instr.      | IA.1.1        | 3.03                  | Auditors' report on the in                          | nterim balance sheet and income sta                                                                             | atement on a solo basis at  | Browse           | ×                          |
| 8 | Instr.      | IA.1.1        | 3.03                  | Auditors' report on the in<br>consolidated basis at | nterim balance sheet and income sta                                                                             | atement on a                | Browse 🖾         |                            |
| * | Instr.      | IA.1.1        | 3.04                  | Quarterly financial data                            |                                                                                                    |                             | Browse 🖾         | ×                          |
| 3 | ⊧<br>Instr. | IA.1.1        | 3.06                  | Pro-forma income stater                             | ment and balance sheet at [year t-1]                                                                            | Ø                           | Browse           | ×                          |
| 3 | ⊧<br>Instr. | IA.1.1        | 3.06                  | Comfort letter of the au                            | iditing firm on the pro-forma data at                                                                           |                             | Browse 🖾         | <                          |
| 3 | e<br>Rules  | 2.2           | 2.2.1,<br>paragraph 2 | Request of derogation f                             | from Article 2.2.1, paragraph 2 of th                                                                           | e Rules                     | Browse           | <                          |
| 3 | ⊧<br>Instr. | IA.1.1        | 3.06                  | Annual financial stateme<br>for the pro-forma docun | ents on a solo or a consolidated basi<br>ments                                                                  | s that provide the basis    | Browse           | <                          |
| 3 | ⊧<br>Instr. | IA. 1. 1      | 3.06                  | forma documents, have                               | iat the financial reports, that provide<br>been approved by the competent b<br>t they conform with the original |                             |                  | < >                        |
| 1 | Rules       | 2.2           | 2.2.1,<br>paragraph 4 | Auditors' report of the a<br>forma documents        | annual financial statements that prov                                                                           | vide the basis for the pro- | Browse           |                            |
| 3 | *<br>Rules  | 2.2           | 2.2.1,<br>paragraph 4 | Request of derogation f                             | from Article 2.2.1, paragraph 4 of th                                                                           | e Rules                     | Browse           | × ×                        |

-----

|   | Ī                | <u>ssuer</u>  | Sha             | res to be admitted                                   | Financial information                                                                                                 | Sponsor               | <u>Issuer's req</u>     | uirements for Star segment |
|---|------------------|---------------|-----------------|------------------------------------------------------|----------------------------------------------------------------------------------------------------|-----------------------|-------------------------|----------------------------|
| * | Source<br>Instr. | Section/Title | Article<br>3.06 | Documentation Pro-forma interim incom                | e statement and balance sheet at [//                                                                                  | ear t]                | Attachments/Flag Browse | Sponsor/Issuer Notes       |
| * | Instr.           | IA.1.1        | 3.06            | Comfort letter of the au                             | uditing firm on the interim pro-forma d                                                                               | lata at               | Browse                  |                            |
| * | Instr.           | IA.1.1        | 3.06            | Interim balance sheet a forma documents              | nd income statements that provide th                                                                                  | ne basis for the pro- | Browse                  | <<br>×                     |
| * | Instr.           | IA. I. 1      | 3.06            | that provide the basis f                             | nat the interim balance sheets and the<br>for the pro-forma documents, have be<br>that they conform with the original |                       |                         | <                          |
| * | Instr.           | IA.1.1        | 3.06            | Auditors' report on inter<br>basis for the pro-forma | rim balance sheet and income statem<br>documents                                                                      | ents that provide the | Browse 🟹                |                            |
| * | Instr.           | IA.1.1        | 3.06            | Pro-forma documents re                               | eferred to in point 3.04 of the Instruc                                                                               | tions                 | Browse                  | <                          |
| * | Instr.           | IA.1.1        | 3.08            | Business Plan                                        |                                                                                                    |                       | Browse 🗊                |                            |
| * | Instr.           | IA. 1. 1      | 3.08            | Declaration that busine<br>issuer                    | ss plan has been approved by the co.                                                                                  | mpetent body of the   |                         |                            |
| * | Instr.           | IA.1.1        | 3.08            | Qmat                                                 |                                                                                                    |                       | Browse 🛱                | <                          |
| * | Instr.           | IA.1.1        | 3.09            | Analysis of overdue deb                              | ots                                                                                                    |                       | Browse                  | < >                        |
|   |                  |               |                 |                                                      | Save Back                                                                                                    |                       |                         |                            |

|   | Is     | ssuer         | Sha                                 | res to be admitted                                                                                                    | Financial information                                                                                                    | Sponsor                                                                                                    | Issuer's rec     | uirements for Star segment |
|---|--------|---------------|-------------------------------------|----------------------------------------------------------------------------------------------------|----------------------------------------------------------------------------------------------------|----------------------------------------------------------------------------------------------------|------------------|----------------------------|
|   | Source | Section/Title | Article                             | Documentation                                                                                                    |                                                                                                    |                                                                                                    | Attachments/Flag | Sponsor/Issuer Notes       |
|   | Rules  | 2.3           | 2.3.2                               | Declaration that the spoi<br>institutional placement                                                                                                    | nsor is at least the lead manager of t                                                                                                    | he public offering or the                                                                                                    |                  |                            |
| * | Rules  | 2.3           | 2.3.3,<br>paragraph<br>2            | Declaration according to                                                                                                    | the models of Section IA.2.14 of the                                                                                                    | Instructions                                                                                                    | Browse           |                            |
| * | Rules  | 2.3           | 2.3.4,<br>paragraph<br>2, letter a) | Declaration by the spons<br>Rules<br>The sponsor states that<br>have come to its knowled<br>should take into consider                                                                                                    |                                                                                                    | <                                                                                                    |                  |                            |
| * | Rules  | 2.3           | 2.3.4,<br>paragraph<br>2, letter b) | Declaration by the spons<br>Rules<br>The sponsor affirms that<br>adequately informed witi                                                                                                    | r the issuer in accordance with Article<br>or according to Article 2.3.4, paragr<br>the management body and the supe<br>h regard to the responsibilities and ou<br>in force from the admission to listing                | aph 2, letter b) of the<br>rvisory body have been<br>bligations resulting under                                                                                                    |                  | X                          |
| * | Rules  | 2.3           | 2.3,4,<br>paragraph<br>2, letter c) | Rules<br>The sponsor, pursuant to<br>that it has reasonably co<br>described in the Memora<br>group it heads have a m<br>officers to obtain, regula<br>and losses and financial<br>it heads and correctly pe<br>the monitoring of the<br>group are exposed;<br>the evaluation of per<br>objectives, in relation bo<br>the working of the pri<br>control functions; | ndum, the issuer and the main comp<br>anagement control system in operati<br>vly and promptly, a sufficiently comp<br>situation of the company and, where                                                                | ) of the Rules, declares<br>tecks made by<br>formity with what is<br>noies belonging to the<br>on permitting corporate<br>lete picture of the profits<br>applicable, of the group<br>d if it heads a group, the<br>nt of the company's<br>ults;<br>with the planning and | auditing firm 💌  |                            |
| * | Rules  | 2.3           | 2.3.4,<br>paragraph<br>2, letter d) | Rules<br>The sponsor declares it is<br>financial year under way<br>prepared by the issuer a                                                                                                    | or according to Article 2.3.4, paragr<br>satisfied that the forecasts in the b<br>at the date of submittion of the listi<br>fer careful and thorough examinatio<br>for the profits and losses and finance<br>by it heads | usiness plan for the<br>ng application were<br>on of the documentation                                                                                                    |                  | <                          |
| * | Rules  | 2.3           | 2.3.4,<br>paragraph<br>2, letter d) | Declaration by the spons                                                                                                    | or according to Article 2, 3, 4, paragr<br>ast the first six months of the financi                                                                                                    |                                                                                                    |                  | < >                        |
|   | Rules  | 2.3           | 2.3.4,<br>paragraph<br>2, letter d) | of the Rules, the sponso                                                                                                    | g the declaration under Article 2.3.4<br>r may have recourse to a verification<br>other qualified person indicated by t<br>n or the qualified person                                                                     | carried out by an                                                                                                    |                  | <                          |
|   | Rules  | 2.3           | 2.3.4,<br>paragraph<br>2            | Renewal of the declarati<br>letter a) of the Rules (th<br>admission decision)                                                                                                    | on by the sponsor according to Artia<br>is declaration must be produced two                                                                                                    | le 2, 3, 4, paragraph 2,<br>days before the                                                                                                    |                  | X                          |
|   |        |               |                                     | Other attachements                                                                                                    |                                                                                                    |                                                                                                    | Browse           |                            |
| - |        |               | 1                                   |                                                                                                    | Save Back                                                                                                    |                                                                                                    |                  |                            |

-----

| Ŀ      | ssuer         | Share                               | es to be admitted                                                                                                    | Financial information                                                                                                    | Sponsor                                                                                                    | Issuer's require | ments for Star segmer |
|--------|---------------|-------------------------------------|----------------------------------------------------------------------------------------------------|----------------------------------------------------------------------------------------------------|----------------------------------------------------------------------------------------------------|------------------|-----------------------|
| Source | Section/Title | Article                             | Documentation                                                                                                    |                                                                                                    |                                                                                                    | Attachments/Flag | Sponsor/Issuer Note   |
| Rules  | 2.2           | 2.2.3,<br>paragraph<br>3, letter f) | the applicable provisi                                                                                                    | suer that it has published the accorrections within the prescribed time lime<br>violations of disclosure requirement                                                                                                    | its and not has committed                                                                                                    |                  | ×                     |
| Rules  | 2.2           | 2.2.3,<br>paragraph<br>3, letter g) |                                                                                                    | suer attesting that it is not subjec<br>diaries subject to bankruptcy proc<br>structions                                                                                                    |                                                                                                    | ~                |                       |
| Rules  | 2.2           | 2.2.3,<br>paragraph<br>3, letter i) |                                                                                                    | suer attesting that it is not in any<br>de 2447 of the Civil Code                                                                                                    |                                                                                                    |                  |                       |
| Instr. | IA.2.13       | IA.2.13.1,<br>paragraph<br>1        | market and included                                                                                                    | reholdings owned by the issuer in<br>among its financial fixed assets as<br>proved by the competent body                                                                                                    |                                                                                                    | Browse           |                       |
| Instr. | IA.2.13       | IA.2.13.1,<br>paragraph<br>1        | of sector in which the                                                                                                    | suer that it has verified the possib<br>issuer operates, of fulfilling the o<br>letter a), of the Rules                                                                                                    |                                                                                                    | Browse           | S 2                   |
| Instr. | IA.2.13       | IA.2.13.1,<br>paragraph<br>1        |                                                                                                    | ganisational structure of the comp<br>agers, their operational and ecor<br>gated powers                                                                                                    |                                                                                                    | Browse           |                       |
| Instr. | IA.2.13       | IA.2.13.1,<br>paragraph<br>1        | Resolution adopted b<br>paragraph 6 of the R                                                                                                    | by the competent body in the case<br>ules                                                                                                    | e referred to in Article 2.2.3,                                                                                                    | Browse           |                       |
| Instr. | IA.2.13       | IA.2.13.1,<br>paragraph<br>1        | Curriculum vitae of th                                                                                                    | e investor relator                                                                                                    |                                                                                                    | Browse           | ×                     |
| Instr. | IA.2.13       | IA.2.13.1,<br>paragraph<br>1        | executive directors a<br>by means of stock op<br>issuer and/or to the a<br>companies, in lieu of<br>attesting that the cou-<br>- indicating at least the<br>for incentives - and s | suer attesting that a significant pa-<br>suer attesting that a significant pa-<br>titions or profit sharing, to the eco<br>achievement of objectives laid dou-<br>the above-mentioned declaration<br>mpetent body has approved the g<br>e categories of beneficiaries and<br>et a time limit of not more than 3<br>he adoption of such schemes | esponsibilities is linked, inter alia<br>nomic results achieved by the<br>wn in advance; for newly-listed<br>, a declaration by the issuer<br>juidelines for incentive schemes<br>the procedures and time limits | Browse 🗘         | S                     |
| Instr. | IA.2.13       | IA.2.13.1,<br>paragraph<br>1        | directors is in relation                                                                                                    | suer attesting that the remunerat<br>to the demands made on them in<br>except for a non material part, lin                                                                                                    | dividually and that such                                                                                                    | Browse           |                       |
|        | 1             | 1                                   | previous paragraphs<br>• the details of the<br>stock-option plan and<br>establishing the rules<br>• the names of the<br>applies;<br>• the modalities and                           | resolution adopted by the shareh<br>I the details of the resolution ado                                                                                                    | olders' meeting approving the<br>oted by the competent body<br>e company to whom the plan<br>g, where applicable, the types of                                                                                   |                  |                       |
| Instr. | IA.2.13       | IA. 2. 13. 1,<br>paragraph<br>1     | Consob Communication                                                                                                    | has disclosed the information reg<br>on 11508 of 15th February 2000,<br>ust attach a copy of the documen                                                                                                    | in place of the documentation                                                                                                    | Browse           |                       |

CONTRACTOR OF THE OWNER OF THE OWNER OWNER OWNER OWNER OWNER OWNER OWNER OWNER OWNER OWNER OWNER OWNER OWNER OWNER OWNER OWNER OWNER OWNER OWNER OWNER OWNER OWNER OWNER OWNER OWNER OWNER OWNER OWNER OWNER

| Ī      | ssuer         | Share                               | es to be admitted                                                                            | Issuer's requirements for Star segmen                                                                                                    |                                                                                                    |                  |                    |
|--------|---------------|-------------------------------------|----------------------------------------------------------------------------------------------|----------------------------------------------------------------------------------------------------|----------------------------------------------------------------------------------------------------|------------------|--------------------|
| Source | Section/Title | Article                             | Documentation                                                                                |                                                                                                    |                                                                                                    | Attachments/Flag | Sponsor/Issuer Not |
| Instr. | IA.2.13       | IA.2.13.1,<br>paragraph<br>1        | description of the ind<br>managers with strate                                               | on plan is provided for, the declaratio<br>lividual and/or corporate objectives s<br>gic responsibilities as a group with ar<br>emuneration linked thereto.                                                                                                    | Browse                                                                                                    |                  |                    |
| Instr. | IA.2.13       | IA. 2. 13. 1,<br>paragraph<br>1     | ×                                                                                            | suer attesting the adoption on           Image: state of the state of the state of |                                                                                                    |                  |                    |
| Instr. | IA.2.13       | IA.2.13.1,<br>paragraph<br>1        | Description of the su                                                                        | pervisory body or an indication of the                                                                                                    | e equivalent body                                                                                                  | Browse           |                    |
| Rules  | 2.2           | 2.2.3,<br>paragraph<br>3, letter p) | and supervisory bod<br>pursuant to Consob<br>nominees - in so-calle<br>otherwise transferrir | suer that it has strictly forbidden the<br>les, persons performing functions of<br>Regulation 11971/1999 from engagin<br>d'Internal dealing" by purchasing, s<br>g shares of the company or financiai<br>g a meeting of the competent body (                                                                                                    | direction and managers<br>g - directly or by way of<br>elling, subscribing for or<br>instruments linked to them in |                  |                    |
| Instr. | IA.2.13       | IA. 2. 13. 1,<br>paragraph<br>1     |                                                                                              | suer that the contract between the i<br>visions of Article IA. 2. 13. 7 of the In<br>lationship                                                                                                    |                                                                                                    |                  |                    |
| Instr. | IA.2.13       | IA. 2. 13. 1,<br>paragraph<br>1     |                                                                                              | suer attesting that the specialist doe<br>ngs or which is headed by the issuer                                                                                                    |                                                                                                    |                  |                    |
| Instr. | IA.2.13       | IA.2.13.1,<br>paragraph<br>1        | Address of the comp                                                                          | any's website:                                                                                                    |                                                                                                    |                  |                    |
| Instr. | IA.2.13       | IA.2.13.1,<br>paragraph<br>1        |                                                                                              | governance, supplemented with the<br>aphs 3, letters I), m), n) and o) of the                                                                                                    |                                                                                                    | Browse 🖾         |                    |

## B) "Offering" form (MTA market)

|   | Offering                                                                                                    |                    |                            |  |  |
|---|----------------------------------------------------------------------------------------------------|--------------------|----------------------------|--|--|
|   |                                                                                                    |                    |                            |  |  |
|   |                                                                                                    |                    |                            |  |  |
| * | Total quantity of securities offered                                                                                                    | n.                 |                            |  |  |
|   | of which: overallotment                                                                                                    | n.                 |                            |  |  |
| * | Price of securities allotted                                                                                                    | €                  |                            |  |  |
| * | Total quantity of securities allotted<br>of which:                                                                                                    | n.                 |                            |  |  |
|   | 1)securities allotted to retail investors                                                                                                    | %                  |                            |  |  |
|   | 2)securities allotted to institutional investors                                                                                                    |                    |                            |  |  |
|   | i) Italian                                                                                                    | %                  |                            |  |  |
|   | ii) foreign                                                                                                    | %                  |                            |  |  |
|   | Number of allottees                                                                                                    |                    |                            |  |  |
|   | 1)institutional investors:                                                                                                    |                    |                            |  |  |
|   | *i) Italian                                                                                                    | n.                 |                            |  |  |
|   | * ii) foreign                                                                                                    | n.                 |                            |  |  |
|   | 2)retail investors (if available)                                                                                                    | n.                 |                            |  |  |
| * | In case of overallotment, quantity allotted following the exercise of the greenshoe option                                                             | n.                 |                            |  |  |
| * | Quantity of securities acquired by the underwriters                                                                                                    | n.                 |                            |  |  |
| * |                                                                                                    | n. of the persons  | n. of shares allotted      |  |  |
|   | Allottees of less than or equal to 2% of the capital                                                                                                   |                    |                            |  |  |
|   | shareholdings under Article 2.2.2, paragraph 1, letter b), number 1), of the Rules                                                                     |                    |                            |  |  |
|   | Allottees of more than 2% of the capital                                                                                                    |                    |                            |  |  |
|   | shareholdings under Article 2.2.2, paragraph 1, letter b), number 2), of the Rules                                                                     |                    |                            |  |  |
|   | shareholdings under Article 2.2.2, paragraph 1, letter b), number 3), of the Rules                                                                     |                    |                            |  |  |
| * | Pre IPO Shareholders which, after the closing of the offering, can be considered free float, under Article 2.2.2, paragraph 1, letter b), of the Rules | no. of the persons | no. of shares post offerin |  |  |
| * | Quantity of securities earmarked for the greenshoe                                                                                                    | n.                 |                            |  |  |
| * | Post IPO number of shares (pre greenshoe)                                                                                                    | n.                 |                            |  |  |
|   | Back                                                                                                    |                    |                            |  |  |

# C) "Pre-admission announcement" form (AIM Italia market)

| Pre-admission announcement                                                                                                    |
|----------------------------------------------------------------------------------------------------|
| INSTRUCTIONS  1. All items are mandatory to send the Pre-admission announcement (where appropriate information is to follow, please state 'TBC' in the relevant reply box) 2. In order to ask for the approval of the message including this form ('Ask for approval' button) and/or approve the message ('Approve' button), the date of admission ('EXPECTED ADMISSION DATE' box) needs to be subsequent to the date of receipt of the announcement for at least 10 business days |
| ANNOUNCEMENT TO BE MADE BY THE AIM ITALIA APPLICANT PRIOR TO ADMISSION IN ACCORDANCE WITH RULE 2 OF THE AIM ITALIA RULES FOR COMPANIES ("AIM ITALIA RULES")                                                                                                    |
|                                                                                                    |
| COMPANY REGISTERED OFFICE ADDRESS AND, IF DIFFERENT, COMPANY TRADING ADDRESS (INCLUDING POSTCODES)                                                                                                    |
| COUNTRY OF INCORPORATION                                                                                                    |
|                                                                                                    |
| COMPANY WEBSITE ADDRESS, CONTAINING ALL INFORMATION REQUIRED BY AIM ITALIA RULE 26                                                                                                    |
|                                                                                                    |
| COMPANY BUSINESS (INCLUDING MAIN COUNTRY OF OPERATION) OR, IN THE CASE OF AN INVESTING COMPANY, DETAILS OF ITS INVESTING STRATEGY. IF THE ADMISSION IS SOUGHT AS A RESULT OF A REVERSE TAKE-OVER UNDER RULE 14, THIS SHOULD BE STATED                                                                                                    |
|                                                                                                    |
| DETAILS OF SECURITIES TO BE ADMITTED, INCLUDING ANY RESTRICTIONS AS TO TRANSFER OF THE SECURITIES:                                                                                                    |
| number of shares                                                                                                    |
|                                                                                                    |
| type of shares                                                                                                    |
|                                                                                                    |
| nominal value                                                                                                    |

| issue price to which it seeks admission                                                                                             |                    |
|----------------------------------------------------------------------------------------------------|--------------------|
|                                                                                                    | <                  |
|                                                                                                    |                    |
| number of shares to be held as treasury shares                                                                                      | ×                  |
| type of shares to be held as treasury shares                                                                                        |                    |
|                                                                                                    | X                  |
| restrictions as to transfer                                                                                                    |                    |
|                                                                                                    |                    |
| CAPITAL TO BE RAISED ON ADMISSION (IF APPLICABLE) AND ANTICIPATED MARKET CAPITALISATION ON ADMISSION:                               |                    |
| capital to be raised                                                                                                    |                    |
|                                                                                                    |                    |
| anticipated market capitalisation                                                                                                   |                    |
|                                                                                                    |                    |
| PERCENTAGE OF AIM ITALIA SECURITIES IN PUBLIC HANDS AT ADMISSION                                                                    |                    |
|                                                                                                    |                    |
| TOTAL NUMBER OF SHAREHOLDERS AT ADMISSION (insofar the issuer is aware)                                                             |                    |
|                                                                                                    | ~                  |
| DETAILS OF ANY OTHER EXCHANGE OR TRADING PLATFORM TO WHICH THE AIM ITALIA SECURITIES (OR OTHER SECURITIES OF THE COMPANY) ARE OR W  | ILL BE ADMITTED OR |
| TRADED                                                                                                    |                    |
| FULL NAMES AND FUNCTIONS OF DIRECTORS AND PROPOSED DIRECTORS                                                                        |                    |
|                                                                                                    |                    |
| FULL NAMES AND HOLDINGS OF SIGNIFICANT SHAREHOLDERS, EXPRESSED AS A PERCENTAGE OF THE ISSUED SHARE CAPITAL, BEFORE AND AFTER THE AD | MISSION            |
|                                                                                                    |                    |

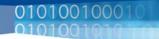

| NAMES OF ALL PERSONS TO BE DISCLOSED IN ACCORDANCE WITH SCHEDULE 2, PARAGRAPH (H) OF THE AIM ITALIA RULES                                 |                        |
|----------------------------------------------------------------------------------------------------|------------------------|
|                                                                                                    |                        |
|                                                                                                    | ~                      |
| ANTICIPATED ACCOUNTING REFERENCE DATE                                                                                                    |                        |
| DATE TO WHICH THE MAIN FINANCIAL INFORMATION IN THE ADMISSION DOCUMENT HAS BEEN PREPARED (this may be represented by an unaudited interim | financial information) |
| DATES BY WHICH IT MUST PUBLISH ITS FIRST THREE REPORTS PURSUANT TO AIM ITALIA RULES 18 AND 19:                                            |                        |
| <u>1)</u>                                                                                                    |                        |
|                                                                                                    |                        |
|                                                                                                    | ~                      |
|                                                                                                    | ×                      |
| 2)                                                                                                    |                        |
|                                                                                                    |                        |
|                                                                                                    |                        |
|                                                                                                    | ~                      |
| 3)                                                                                                    |                        |
|                                                                                                    |                        |
|                                                                                                    | ~                      |
|                                                                                                    |                        |
|                                                                                                    |                        |
| EXPECTED ADMISSION DATE                                                                                                    |                        |
| NAME AND ADDRESS OF NOMINATED ADVISER:                                                                                                    |                        |
|                                                                                                    | ~                      |
| name                                                                                                    | <b>v</b>               |
|                                                                                                    | ~                      |
|                                                                                                    | ~                      |
| address                                                                                                    |                        |
| NAME AND ADDRESS OF SPECIALIST:                                                                                                    | 1                      |
|                                                                                                    | <u>~</u>               |
| name                                                                                                    | *                      |
|                                                                                                    | ~                      |
| address                                                                                                    | ~                      |
| DETAILS OF WHERE (POSTAL OR INTERNET ADDRESS) THE ADMISSION DOCUMENT WILL BE AVAILABLE FROM                                               |                        |
|                                                                                                    |                        |
| NEW/UPDATE                                                                                                    |                        |
|                                                                                                    |                        |
| Save Back                                                                                                    |                        |

## D) "Admission application" form (AIM Italia market)

|      | Admission application Documentation Declaration by the nominated adviser |                                                                                                    |                   |                                 |
|------|--------------------------------------------------------------------------|----------------------------------------------------------------------------------------------------|-------------------|---------------------------------|
| TNS  | INSTRUCTIONS                                                             |                                                                                                    |                   |                                 |
|      | Il items marked with '*' are mandatory to send                           | the Admission application                                                                                 |                   |                                 |
| 2. T | he Admission application needs to be sent at lea                         | ist 3 business days before the date of admission<br>icluding this form ('Ask for approval' button) and/or | approve the mes   | sage ('Approve' button), please |
| ens  |                                                                          | in the Pre-admission announcement is subsequent t                                                         |                   |                                 |
|      |                                                                          |                                                                                                    |                   |                                 |
|      |                                                                          |                                                                                                    |                   | Attachments/Flag                |
|      | <b>AM</b> Italia                                                         |                                                                                                    | Borsa Ita         | aliana                          |
|      |                                                                          | -                                                                                                    | London Stock Exch | ange Group                      |
|      | Application by the issuer of the securities                              |                                                                                                    |                   |                                 |
| *    |                                                                          |                                                                                                    |                   |                                 |
|      | April/3/2009                                                             |                                                                                                    |                   |                                 |
| *    | r an legaritarie of the issuer of the secarities with of                 | p.A.                                                                                                    |                   |                                 |
| 8    | Country of incorporation                                                 |                                                                                                    |                   |                                 |
|      | Securities to be admitted to AIM Italia                                  |                                                                                                    |                   |                                 |
| *    | Amounts and descriptions of securities                                   |                                                                                                    | ~                 |                                 |
|      |                                                                          |                                                                                                    |                   |                                 |
|      |                                                                          |                                                                                                    | ~                 |                                 |
| *    | Default place of settlement                                              |                                                                                                    |                   |                                 |
|      |                                                                          |                                                                                                    | <u>~</u>          |                                 |
|      |                                                                          |                                                                                                    | ~                 |                                 |
| *    | Nature of Admission (e.g. introduction, exercise of opt                  | ions, vendor consideration, placing for cash, transfer of restri                                          | icted shares)     |                                 |
|      |                                                                          |                                                                                                    |                   |                                 |
|      |                                                                          |                                                                                                    | ~                 |                                 |
| *    | Expected Market Cap at admission                                         |                                                                                                    |                   |                                 |
| *    | Percentage of AIM Italia securities in Public Hands at a                 | dmission (if applicable)                                                                                  |                   |                                 |
|      | Are the securities for which the application is now made                 | 2:                                                                                                    |                   |                                 |
| *    | (a) identical in all respects?                                           |                                                                                                    |                   | Yes 🔿 No 🔿                      |
|      | If NO, how do they differ and when will they become in                   | ientical?                                                                                                 |                   |                                 |
|      |                                                                          |                                                                                                    | <u>~</u>          |                                 |
|      |                                                                          |                                                                                                    | ~                 |                                 |
|      | (b) identical in all respects with an existing class of sec              | urity? (further issues only)                                                                              |                   | Yes 🔿 No 🔿                      |
|      | If NO, how do they differ and when will they become it                   | dentical?                                                                                                 |                   |                                 |
|      |                                                                          |                                                                                                    | <u>~</u>          |                                 |
|      |                                                                          |                                                                                                    | ~                 |                                 |
| *    |                                                                          |                                                                                                    | ~                 |                                 |
|      |                                                                          |                                                                                                    |                   |                                 |
|      |                                                                          |                                                                                                    |                   |                                 |
|      | Issuer contact                                                           |                                                                                                    |                   |                                 |
| *    | Name                                                                     |                                                                                                    |                   |                                 |
|      | Surname                                                                  |                                                                                                    |                   |                                 |
|      | job title                                                                |                                                                                                    |                   |                                 |
|      | fixed phone                                                              |                                                                                                    |                   |                                 |
| *    | Company registered office address                                        | a                                                                                                    |                   |                                 |
| H    |                                                                          |                                                                                                    |                   | 50                              |

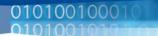

CONCERNMENT OF THE

| * | VAT number                                                                                                    |                                                                                                    |                                                                                                    |
|---|----------------------------------------------------------------------------------------------------|----------------------------------------------------------------------------------------------------|----------------------------------------------------------------------------------------------------|
|   |                                                                                                    |                                                                                                    |                                                                                                    |
|   | Issuer's declaration                                                                                                    |                                                                                                    | ·                                                                                                    |
|   | We declare that:                                                                                                    |                                                                                                    |                                                                                                    |
|   | (i) we have received advice and guidance from a nominated adviser and<br>Italia Rules for Companies, the AIM Italia Rules for Nominated Advisers<br>inghts and obligations; (ii) we have taken appropriate advice where necessary and have acted<br>(iii) the admission document* comples with the AIM Italia Rules for Com<br>for the purpose of making an informed assessment of the assets, liabilit<br>securities; (iv) any profit forecast, estimate or projection in the admission documer<br>(v) procedures have been established which provide a reasonable basis<br>group. * Note: paragraphs (iii), (iv) and (v) above are applicable only if this app<br>Italia Rules for Companies. This Application and the legal relationships that derive from it are theret<br>Rules for Nominated Advisers, the AIM Italia Rules for Companies, the J<br>having viewed them on Borsa Italiana's website.                                               | and the AIM Italia Disciplinary Procedures and Appeals Handboo<br>appropriately on any advice given;<br>panies and includes all such information as investors would reaso<br>les, financial position, profits, losses, and as to the prospects of<br>apital available to us and our group is sufficient for our present re<br>it" of the issuer has been made after due and careful enquiry; a<br>s for the directors to make proper judgements as to the financial<br>plication relates to an issue of securities requiring the publication<br>fore to be understood as governed, pursuant to Articles 1341 ar | k and we understand and accept these<br>nably expect to find and reasonably require<br>the Issuer and the rights attaching to its<br>equirements (i.e. for at least twelve months<br>nd<br>position and prospects of the issuer and its<br>of an admission document under the AIM<br>d 1342 of the Civil Code, by the AIM Italia |
|   | Privacy<br>The issuer declares it has viewed the information document provided or<br>and the rights listed in Article 7 of the same decree.<br>The issuer:                                                                                                    | Borsa Italiana's website pursuant to Article 13 of Legislative De                                                                                                    | cree no. 196 of 30 June 2003, as amended,                                                                                                    |
| * | <ol> <li>to the processing of its personal data by the Enlarged Group, for the<br/>document;</li> </ol>                                                                                                    | purposes referred to in point $1(c)$ of the information                                                                                                    | grants its consent O denies its consent O                                                                                                    |
| * | <ol><li>to the communication of its personal data to third parties referred to<br/>purposes indicated in such document;</li></ol>                                                                                                    | in point $2(c)$ of the information document, exclusively for the                                                                                                    | grants its consent $\bigcirc$ denies its consent $\bigcirc$                                                                                                    |
| * | <ol><li>to the transfer abroad of its personal data, including outside the EU,<br/>document, either by or without electronic or otherwise automated mean</li></ol>                                                                                                    |                                                                                                    | grants its consent $\bigcirc$ denies its consent $\bigcirc$                                                                                                    |
|   | Borsa Italiana may communicate the data in its possession regarding the<br>performance of their functions.                                                                                                    | e issuer to the other companies of the Borsa Italiana Group if suc                                                                                                    | h data became necessary for the                                                                                                    |
|   | Undertaking<br>We also undertake to:<br>(i) pay any applicable admission and annual fees; and<br>(ii) seek advice and guidance from our nominated adviser when appropr                                                                                                    | iate and act appropriately on such advice.                                                                                                    |                                                                                                    |
|   | Signed by a duly authorised officer (e.g. Director) for and on behalf of:                                                                                                    | www S.p.A.                                                                                                    |                                                                                                    |
|   | Signed:                                                                                                    | Print name:                                                                                                    |                                                                                                    |
|   | Job title:                                                                                                    | Date:                                                                                                    |                                                                                                    |
|   | Pursuant to and for the purposes of Articles 1341 and 1342 of the Civil Code, the issuer expressly accepts:<br>- the following Articles of the AIM Italia Rules for Companies: rule 1 (Retention and role of a nominated adviser), rule 5 (Application Document), rule 9 (Other conditions),<br>rule 22 (Provision and disclosure of information), rule 37 (General), rule 40 (Precautionary Suspension), rule 41 (Cancellation), rule 42 (Disciplinary action against an AIM Italia<br>company), rule 44 (Disciplinary process), rule 45 (Appeals);<br>- the following Articles of the Disciplinary procedures and Appeals Handbook: rule 2 (Measures against issuers and Nomads), rule 3 (Procedure for verifying violations),<br>rule 4 (Challenging of measures), rule 5 (Disclosure to the public of measures), rule 8 (Disputes submitted to the courts), rule 9 (Other disputes), rule 10 (Appeals Board) and rule<br>11 (Board of Arbitration). |                                                                                                    |                                                                                                    |
|   | Signed:                                                                                                    | Print name:                                                                                                    |                                                                                                    |
|   | Job title:                                                                                                    | Date:                                                                                                    |                                                                                                    |
| * | Admission application signed by the issuer                                                                                                    |                                                                                                    | Browse                                                                                                    |
|   | Si                                                                                                    | ave) Download Pdf Back                                                                                                    |                                                                                                    |

| 01 | 01 | 001 | 000101 |
|----|----|-----|--------|
| 01 | UI | 001 | 000101 |
| 01 | 01 | 001 | 010    |

| Admission application | Documentation | Declaration by the nominated adviser |
|-----------------------|---------------|--------------------------------------|

#### INSTRUCTIONS

All items marked with '\*' are mandatory to send the Admission application
 The Admission application needs to be sent at least 3 business days before the date of admission
 In order to ask for the approval of the message including this form ('Ask for approval' button) and/or approve the message ('Approve' button), please ensure that the expected admission date indicated in the Pre-admission announcement is subsequent to the sending of the Admission application for at least 3 business days

| 1   | Documentation            | Attachments/Flag |
|-----|--------------------------|------------------|
| *   | Admission Document       | Browse           |
| *   | Receipt of submitted fee | Browse           |
|     | Other possible documents | Browse           |
| 1.0 | Save Back                |                  |

|                              | Admission application                                                                                                    | Documentation                                                                                                    | Declaration by the nomin                | ated adviser     |
|------------------------------|----------------------------------------------------------------------------------------------------|----------------------------------------------------------------------------------------------------|-----------------------------------------|------------------|
| 1. A<br>2. T<br>3. Iu<br>ens |                                                                                                    |                                                                                                    |                                         |                  |
|                              | Documentation                                                                                                    |                                                                                                    |                                         | Attachments/Flag |
| *                            | Full name of nominated adviser                                                                                                    |                                                                                                    |                                         |                  |
| *                            | The nominated adviser declares that, to the best of its knowledge and belief, having made due and careful enquiry and considered all relevant matters<br>under the AIM Italia Rules for Companies and AIM Italia Rules for Nominated Advisers in relation to this application for admission, all applicable requirements<br>of the AIM Italia Rules for Companies and AIM Italia Rules for Nominated Advisers have been complied with and, in particular, the admission document<br>complies with Schedule Two of the current AIM Italia Rules for Companies |                                                                                                    |                                         |                  |
| *                            | * The nominated adviser declares that it is satisfied that the applicant and its securities are appropriate to be admitted to AIM Italia, having made due and careful enquiry and considered all relevant matters set out in the AIM Italia Rules for Companies and the AIM Italia Rules for Nominated Advisers                                                                                                    |                                                                                                    |                                         |                  |
| *                            |                                                                                                    | applicant have received advice and guidance (from this nomir<br>s and obligations under the AIM Italia Rules for Companies, in |                                         |                  |
| *                            | The nominated adviser declares that it will comply with th<br>its role as nominated adviser to this applicant                                                                                                    | e AIM Italia Rules for Companies and AIM Italia Rules for Nom                                                                  | ninated Advisers as applicable to it in |                  |
|                              | Nominated adviser contact                                                                                                    |                                                                                                    |                                         |                  |
| *                            | Name                                                                                                    |                                                                                                    |                                         |                  |
|                              |                                                                                                    | Save Back                                                                                                    |                                         |                  |

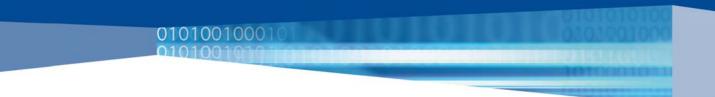

### E) Technical annex

This annex describes how to access the QUICK Service and the minimum hardware and software requirements.

For technical clarifications it is possible to contact our Help Desk by calling +39 02.61464602 or sending an e-mail to <u>nis-service@borsaitaliana.it</u>.

#### Minimum software requirements

Basic software:

- Microsoft Windows 2000 / XP
- Microsoft Internet Explorer 6.0 or higher

#### **Description of the architecture**

The architecture for accessing the QUICK Service is based on VPN and HTTPS networks that use the Internet as the transport backbone.

The use of the IPSec encryption protocol and the SSL protocol guarantee the confidentiality and the transport of the data exchanged between clients and the server.

The architecture of the service can support the following access modes:

- HTTPS with client-side digital certificates
- VPN Remote Access
- VPN Lan to Lan

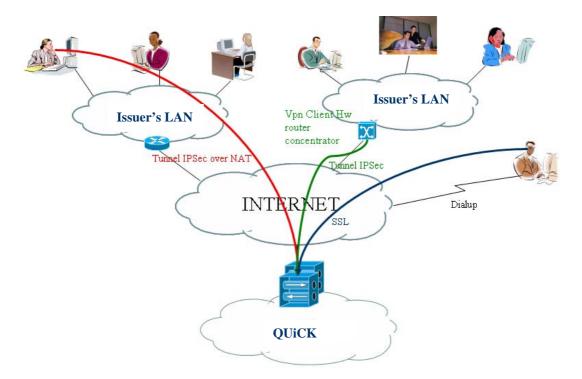

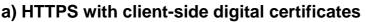

Access to the QUICK Service in HTTPS mode makes it possible to establish secure communications between a client and the environment for the supply of the QUICK Service without Clients having to use additional software, but simply entering the following URL into their Internet browsers:

#### https://infoservice.borsaitalia.it

In order to have the same level of security as with the VPN solution, the use of HTTPS has been supplemented by that of (client-side) digital certificates, without which the Home page cannot be accessed.

#### **Connection to the Internet network**

Since access to the QUICK Service uses the Internet network as the transport backbone, the client must have access to this network.

The procedures and technology for connecting to the Internet are at the Client's discretion.

#### The use of digital certificates

Once a Client has decided to use this type of access, the number of digital certificates requested will be generated. Since certificates are issued on a personal basis to each User, the personal data communicated to Borsa Italiana with the paper-based Listing Application will be used. NB: each certificate must be installed on the PC of its User.

#### Expiry, renewal, disablement and loss of digital certificates

The solution based on the use of digital certificates provides for the certificates to expire annually. However, they can be renewed (for Sponsors) or disabled early (for Issuers) when the listing process is completed.

If the certificate has not been backed up or stored in a safe place, in the event of its being lost (e.g. the hard disk of the PC breaks or the operating system becomes corrupted, etc.) a new one will have to be issued for which the Client will be charged.

Lastly, Borsa Italiana may disable a certificate in the cases referred to in Article 4.1. of the General Conditions for the Supply of the QUICK service.

#### Change to network configuration

For access to the QUICK Service using HTTPS to function correctly, it is necessary to have access to the Internet via the standard SSL port or the TCP 443 port.

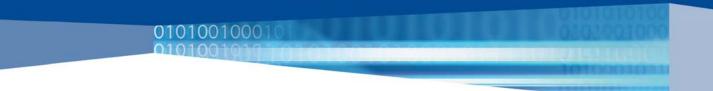

#### b) Remote Access - Cisco VPN client

Access to the QUICK Service using remote access with VPN client allows an IPSec tunnel to be installed between a client and the environment for the supply of the QUICK Service.

The figure below is a schematic illustration of the access solution using Cisco VPN client.

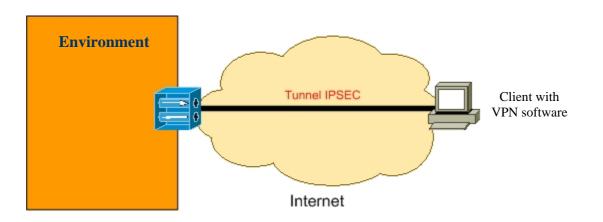

### Remote Access - CISCO VPN client

Cisco VPN client software is installed on a machine provided by the Client. Suitably configured, the client machine can be used, subject to authentication, to establish a safe VPN connection with the equipment for accessing the service

#### **Connection to the Internet network**

Since access to the QUICK Service uses the Internet network as the transport backbone, the client must have access to this network.

The procedures and technology for connecting to the Internet are at the Client's discretion.

#### **Compatibility VPN Client/OS client**

The operating system of the machine used to access the QUICK Service must be compatible with Cisco VPN Client software.

The platforms supported are shown at the following address and can be found on Cisco's official site:

http://www.cisco.com/en/US/products/sw/secursw/ps2308/prod\_release\_note09186 a00802d398a.html#wp1024664

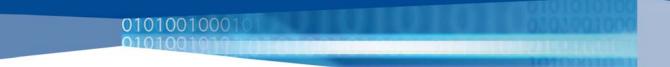

#### Sharing of the connection

The solution based on Cisco VPN client software does not allow access to the QUICK Service to be shared among more than one client.

Each client authorized to access the QUiCK Service must have installed the software package provided by Borsa Italiana.

#### Change in network configuration

For the QUICK Service to function correctly with Cisco VPN Client, it is necessary to ensure that the communication flows between the client and Borsa Italiana's VPN gateway are not blocked by filtering equipment or firewalls.

The communication flows that must be permitted are the following:

- Transport using UDP:
  - UDP 500 between the client and the VPN QUiCK environment
  - UDP 10101 between the client and the VPN QUICK environment
- Transport using TCP:
  - TCP 10101 between the client and the VPN QUICK environment

The IP address of the VPN QUICK environment is: 129.35.114.235.

#### Indications on the use of the solution

The solution based on Cisco VPN Client software is especially suitable where the service does not have to be shared between different workplaces and normally does not require additional hardware.

#### c) Lan-to-Lan VPN - Customer VPN gateway

Access to the QUICK Service via Lan-to-Lan VPN using Customer VPN Gateway allows an IPSec tunnel to be installed between the Client's VPN gateway and the environment for the supply of the QUICK Service.

The figure below is a schematic illustration of the access solution using a VPN Gateway.

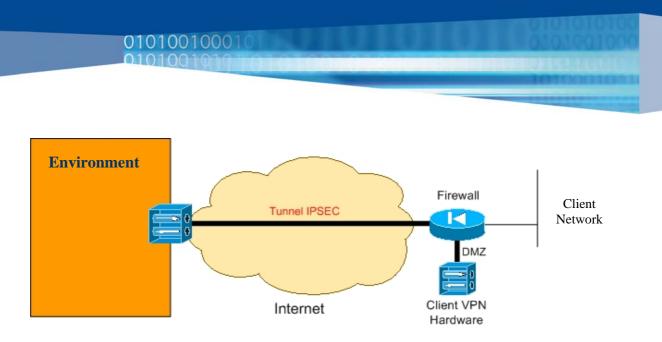

#### **Remote Access - VPN client hardware**

The VPN client hardware is linked to the Client's network, possibly in a DMZ. By means of a connection to the Internet network the client creates a VPN connection with the environment and acts as a gateway for the clients of the Client.

The positioning of the VPN client hardware is up to the Client, in compliance with the technical requirements for the link.

### Availability of a client VPN gateway

Implementation of the solution consisting of a Lan-to-Lan link requires that the Client have VPN Gateway equipment capable of creating a tunnel based on the IPSec protocol and compatible with Borsa Italiana's equipment.

The compatibility of the Client's VPN Gateway can be verified on a preliminary basis by contacting the Help Desk.

#### Management of addressing problems

Any problems of incompatibility between the Client's IP networks and those of the QUICK Service have to be overcome.

In order to solve such problems, it is necessary that the Client's equipment be able to handle the NAT operations of the networks that can be reached using the VPN link; this functionality is supported by most of the VPN Gateways currently on the market.

#### Indications on using the solution

The Lan-to-Lan VPN solution is especially suitable for medium-sized and large contexts, where it is necessary to distribute the service while maintaining a single point of contact/control.

The solution is especially suitable where there is already an infrastructural service for the management of VPN.

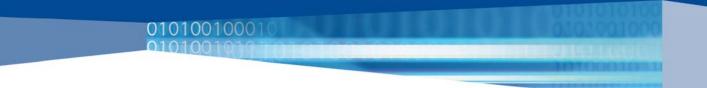

#### Optimal configuration of Internet Explorer

To ensure the correct functioning of the QUICK Service, it is necessary to check that:

1 - the version of Internet Explorer installed is 6.0 or higher

2 - Internet Explorer is not configured for the use of a proxy server. If it is and the Remote Access solution chosen is Remote Access - Cisco VPN Client, add the address 10.150.101.20 to the list of Internet Explorer exceptions, i.e. the list of addresses for which the proxy server must not be used.

If instead HTTPS mode is to be used with a proxy, it is necessary to enable the "Use HTTP 1.1 with proxy connections" option in the menus Internet Explorer Tools > Internet Options > Advanced, as shown in the figure below:

| Opzioni Internet                                                                                                    |                                                                                                    |                                                                                                    | ?                      | × |
|----------------------------------------------------------------------------------------------------|----------------------------------------------------------------------------------------------------|----------------------------------------------------------------------------------------------------|------------------------|---|
| Generale<br>Connession                                                                                                    | Protezione<br>Prog                                                                                                    | Privacy<br>rammi                                                                                                    | Contenuto<br>Avanzate  |   |
| Impostazioni:<br>Utilizza<br>Verifica<br>Visualizz<br>Impostazion<br>Usa HT<br>Usa HT<br>Usa HT<br>Usa HT<br>Usa HT<br>Compila<br>Console<br>Registra<br>Attiva P<br>Avvisa i<br>Avvisa i | un FTP passivo (per la<br>automaticamente agg<br>la notifica di tutti gli en<br>HTTP 1.1<br>TP 1.1<br>TP 1.1 con connessio | a compatibilità<br>iomamenti di l<br>rori di script<br>ni tramite prov<br>(sarà necessa<br>ecessario riavo<br>ivata<br>vs integrata (sa<br>siti non validi<br>lle schede vie<br>à protetta a no | Internet Explorer      |   |
|                                                                                                    | ОК                                                                                                    | Ar                                                                                                    | nnulla <u>A</u> pplica |   |

3 - Internet Explorer has the support for Java activated using MicrosoftVM or Sun Java Plug-in 1.4.1\_02 or later:

from the menu Tools > Internet Options > Advanced, select one of the items:

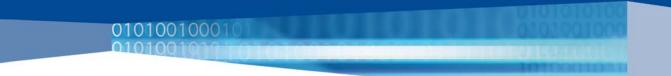

- Java (SUN)> use Java 2 ...
- MicrosoftVM> compiler Java JIT

| Opzioni Internet                                                                                                  |                                                           |                                                                                                    | <u>? ×</u>                         |
|----------------------------------------------------------------------------------------------------|-----------------------------------------------------------|----------------------------------------------------------------------------------------------------|------------------------------------|
| Generale<br>Connessioni                                                                                           | Protezione<br>Prog                                        | Privacy                                                                                                    | Contenuto<br>Avanzate              |
| Impostazioni:                                                                                                    |                                                           |                                                                                                    |                                    |
| Utilizza u<br>Verifica a<br>Visualizz<br>Usa HT<br>Usa HT<br>Java (Sun)<br>Utilizzare<br>Microsoft VM<br>Compilat | FP 1.1<br>FP 1.1 con connessio<br>Java 2 v1.4.2_03 p<br>1 | piomamenti di Inter<br>rori di script<br>oni tramite proxy<br>er <applet> (è neo<br/>(sarà necessario<br/>ecessario riavviar</applet> | rmet Explorer<br>cessario riavvian |

In addition, from the menu Tools > Internet Options > Protection > Internet<sup>5</sup> > Personalized level ... select the item:

• Microsoft VM > Java Authorizations > High Protection

| Impostazioni protezione | ? × |
|-------------------------|-----|
| Impostazioni:           |     |
| O Chiedi conferma       |     |
| O Disattiva             |     |
| Microsoft VM            |     |
| Autorizzazioni Java     |     |
| O Disattiva Java        |     |
| O Personalizzate        |     |
| Protezione alta         |     |
| O Protezione bassa      |     |
| O Protezione media      |     |

<sup>&</sup>lt;sup>5</sup> The settings could be in the "Local Intranet" section, in which case Internet Explorer sees the machines as belonging to the local intranet

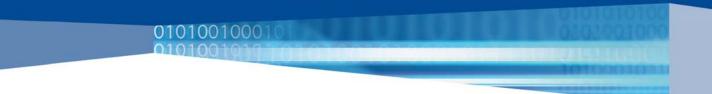

4 - Internet Explorer has the support for JavaScript activated from the menu Tools > Internet Options > Protection > Internet<sup>6</sup> > Personalized level ... select the items:

- allow copy operations using script > enabled
- execution of script enabled > enabled
- execution of script of JAVA applets > enabled

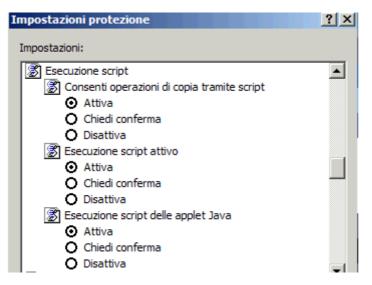

5 - The automatic page cache is disabled: from the menu Tools > Internet Options > General > Temporary Internet files > Settings ... select the item "On opening the page"

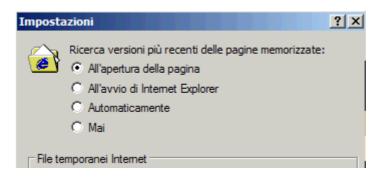

6 - Again from the "Internet Options" menu, select "Privacy" from the bar at the top:

- Click on the "Advanced" button
- Check that the "Substitute automatic management of cookies" box has been selected
- Check that the "Accept" items are selected for "Cookies of websites viewed" and "Cookies of third parties"

<sup>&</sup>lt;sup>6</sup> The settings could be in the "Local Intranet" section, in which case Internet Explorer sees the machines as belonging to the local intranet

7 - In order to permit the installation and subsequent working of the ActiveX control needed for the multiple uploading of documents, the current user of the browser must have the privileges needed to install an ActiveX control from the Web on the machine in question

8 - In order to permit the uploading of large files (more than 10 MB), it is necessary to increase the size of the Java heap. To set the new size with SUN's JRE, take the following steps:

• Access the control panel;

01010010001

- Click on the "JAVA" icon;
- In the "Runtime JAVA applet settings" section, click on "View"
- In the "Runtime JAVA parameters" box, insert the following string: "-Xms300m -Xmx300m"

9 - In order to permit the uploading of files using the JAVA applet in https environment, take the following steps:

A)

- Access the control panel
- Click on the "JAVA" icon
- In the "Protection" section, click on the "Certificates" button
- In the pop-up window that opens, click on the "Import" button and select the certificate for your SSL system
- Press the "Close" button of the pop-up window
- Press the "OK" button of the underlying window to confirm
- Close the control panel

B)

 Access the command line (from the "Start" menu of Windows, select "Run", write "cmd" and press "OK")

| Eseg  | ui 🔹 🔀                                                                                               |
|-------|----------------------------------------------------------------------------------------------------|
| -     | Digitare il nome del programma, della cartella, del<br>documento o della risorsa Internet da aprire. |
| Apri: | cmd 🗸                                                                                                |
|       | OK Annulla Sfoglia                                                                                   |

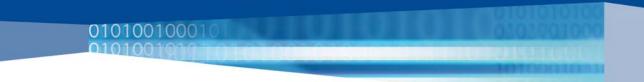

• Write proxycfg-u and press the "Enter" button

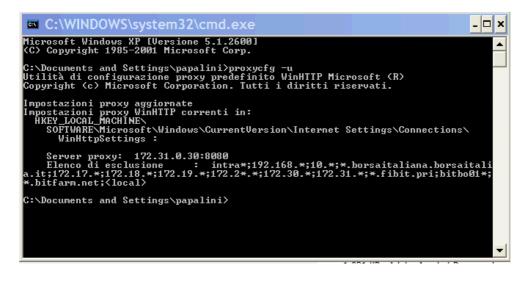